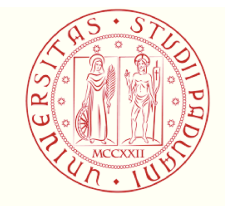

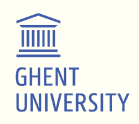

# Università degli Studi di Padova

# **Ghent University**

## JOINT RESEARCH DOCTORATE IN FUSION **SCIENCE AND ENGINEERING** Cycle XXXIV

# New architectures for real-time plasmas

Coordinator: Prof. Fabio Villone

Supervisor at Università degli Studi di Padova (Home University): Gabriele Manduchi

Supervisor at Università degli Studi di Padova (Home University): Prof. Paolo Bettini

Supervisor at Ghent University (Host University): Prof. Kristel Crombé

Ph.D. student: Nicolo Ferron

Padova, January 2022

#### Abstract

Theoretical and experimental research on magnetic confinement fusion showed that improved operational modes often rely on a large number of diagnostics that accurately reconstruct the plasma shape [1]. At the same time, an increasing number of models are required in the feedback loop to handle signals coming from the diagnostics [2]. As the number of tools to create a model increase, so do the variety of different architectures that a plasma system should be able to run. Models can be written in various ways. However, due to the real-time requirements, the plasma system is often built with different tools. A framework is then needed for the real-time system, and models are to be mapped in such a framework.

In this work new architectures will be built for a generic plasma real-time framework so as to increase the number of available interfaces, and their application to existing frameworks is shown [3]. New components will provide the framework with the tools required to interface with graphical, python and mathematical function models. Components are subsequently tested and added to the framework.

Furthermore, a plasma equilibrium and shape model [4] will be updated in order to improve performances and compatibility with the new framework.

A complete plasma framework is then built and test discharges are run in several modes.

#### Abstract

Theoretisch en experimenteel onderzoek naar magnetische opsluiting fusie heeft aangetoond dat verbeterde operationele modi vaak afhankelijk zijn van een groot aantal diagnostische gegevens die nauwkeurig de vorm plasmavorm [1]. Tegelijkertijd is er een toenemend aantal modellen nodig in de terugkoppellus om signalen te verwerken die afkomstig zijn van de diagnostiek [2].

In dit werk zullen nieuwe architecturen worden gebouwd voor een generiek plasma real-time raamwerk om het aantal beschikbare interfaces, en hun toepassing op bestaande raamwerken wordt getoond [3].

Bovendien, een plasma model [4] zal worden bijgewerkt om de prestaties en de compatibiliteit met het nieuwe raamwerk.

Een compleet plasma raamwerk wordt dan gebouwd en testontladingen worden in verschillende modi uitgevoerd.

# **Contents**

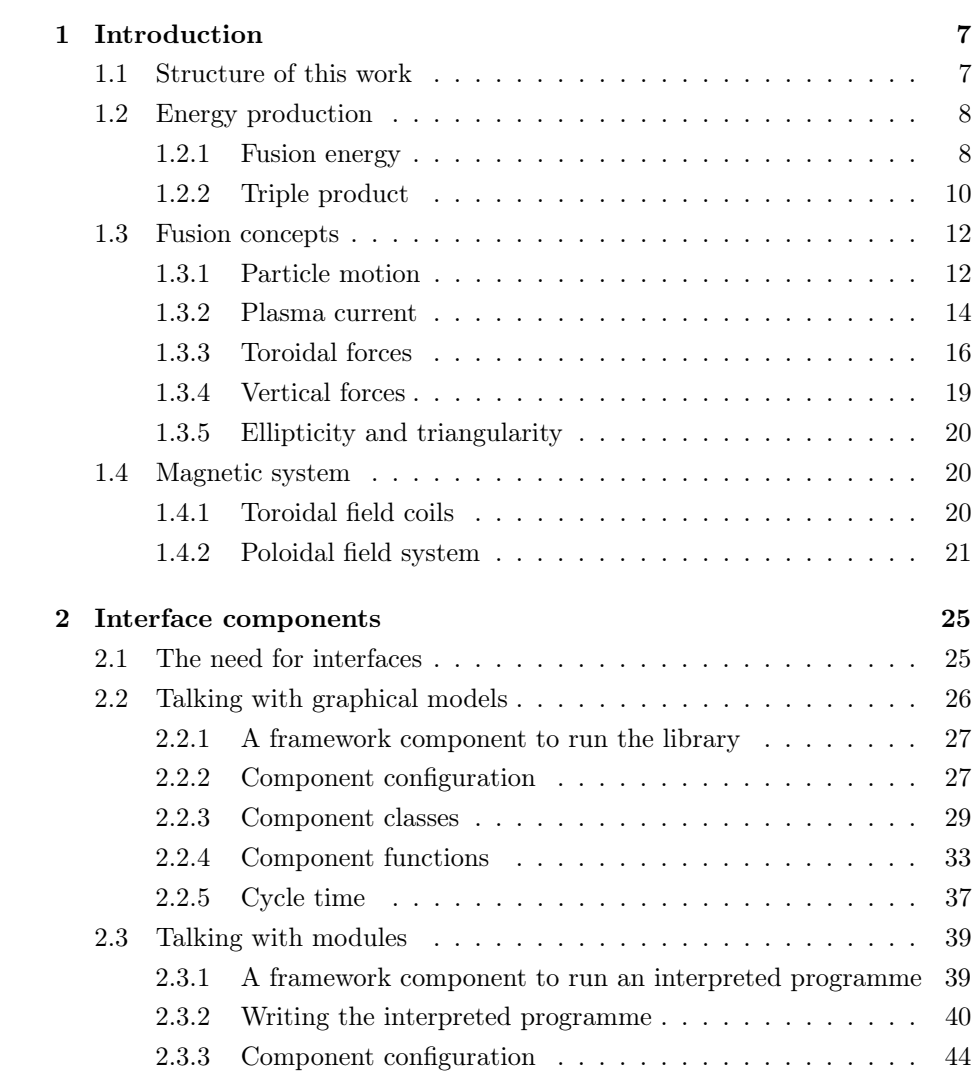

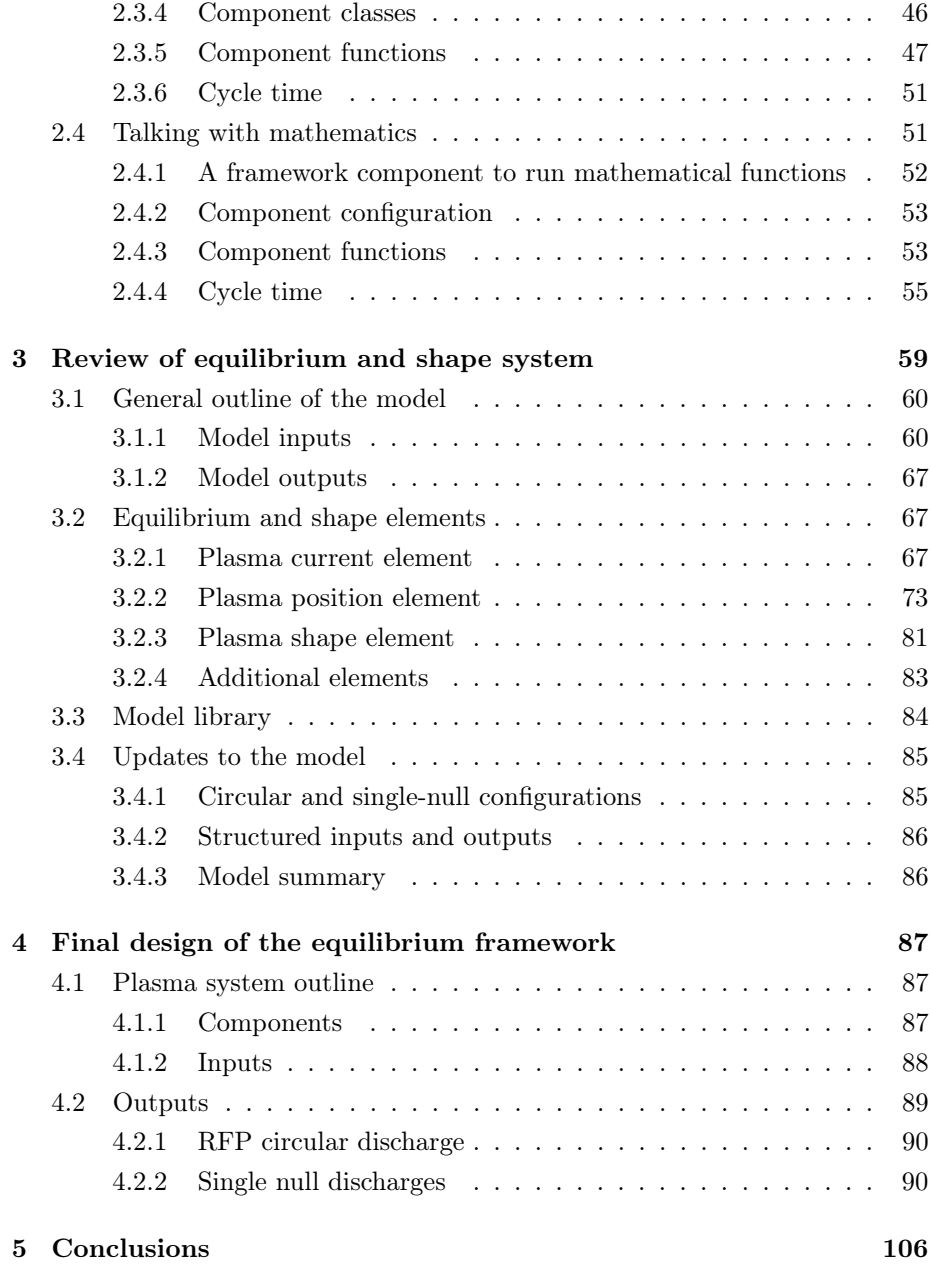

# List of Figures

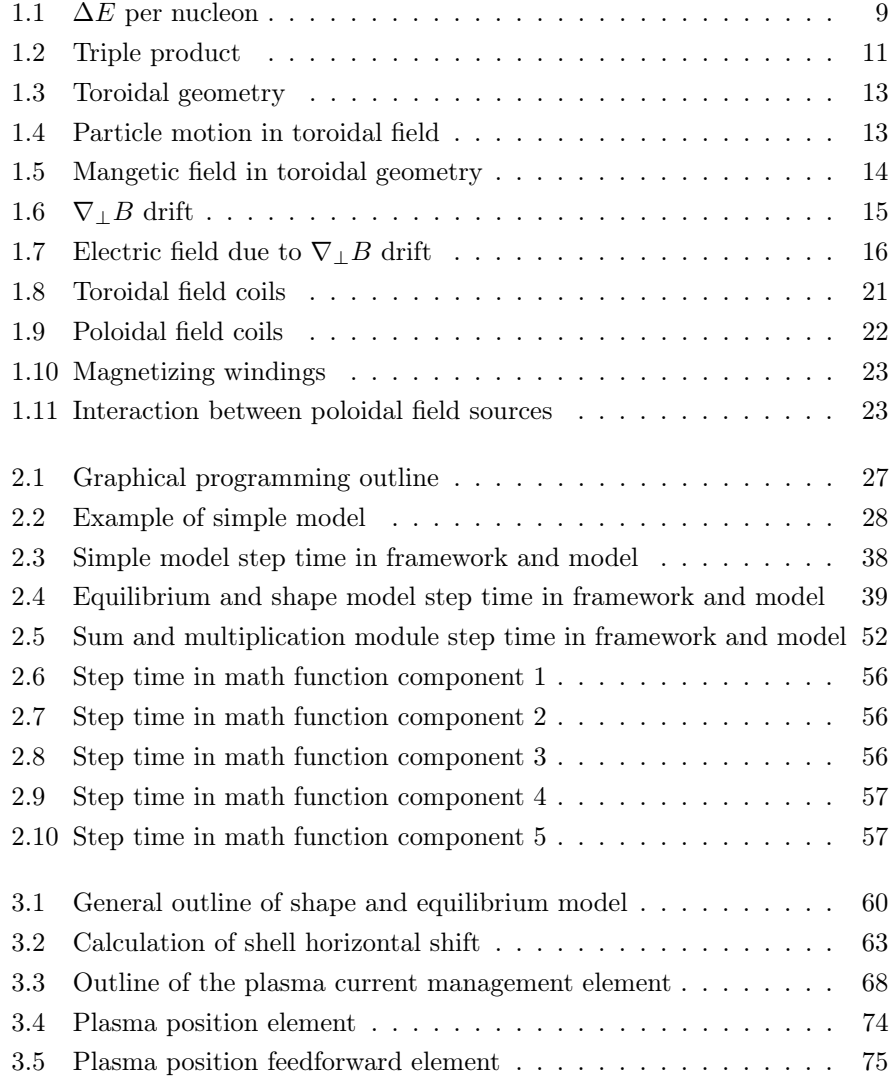

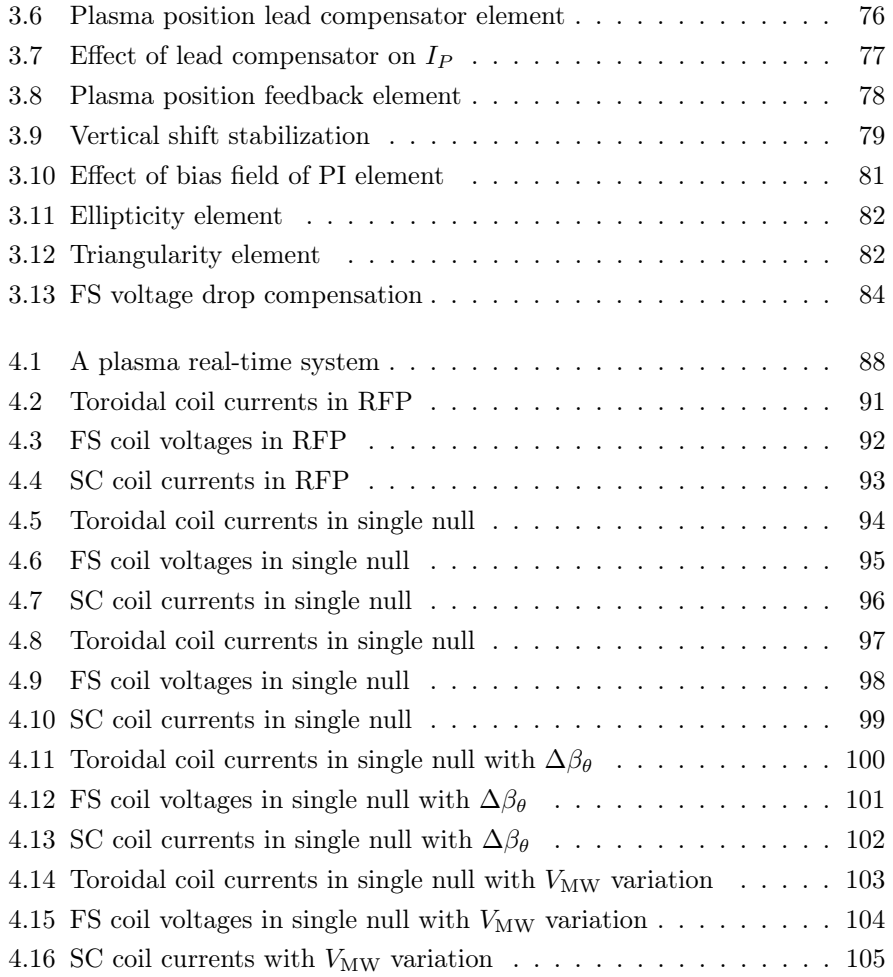

# List of Tables

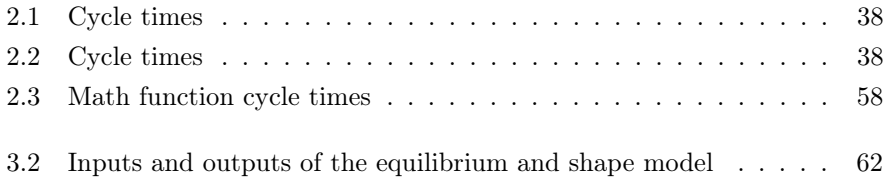

# Listings

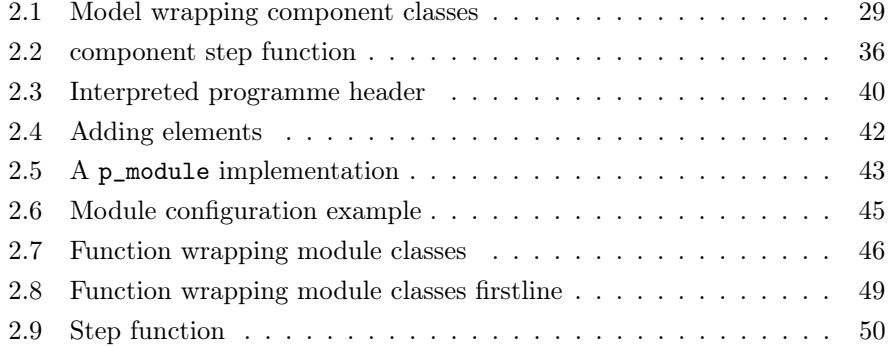

# Chapter 1

# Introduction

## 1.1 Structure of this work

The goals of this work are:

- 1. building a wrapper component for a plasma system that runs graphical models within the plasma system
- 2. building a wrapper component for a plasma system that interfaces with python modules and runs said modules within the plasma system
- 3. building a wrapper component for a plasma system that implements mathematical functions and runs said functions in the plasma system
- 4. updating an equilibrium and shape model [4] for circular and single null discharges
- 5. using the new components and the equilibrium and shape model to build a plasma system

The components are generalized so that they can run models with various number, type and dimension of input and output signals, constants, architectures and tools. Furthermore, they can be easily adapted to work with most plasma frameworks and have indeed already been used in such a way [3][5].

In chapter 1 an introduction on magnetic confinement fusion is given. After a brief summary of energy sources and the purpose of fusion, basic fusion concepts are given and the main parts of a fusion machine are described.

The wrapper components are built in chapter 2, where why such interfaces are needed is also shown. Each component design, configuration and performances is described and examples of usage are given.

Chapter 3 focuses on the description of an equilibrium and shape model for circular and single null discharges [4]. The model is updated to reflect future improvements in the diagnostics [6].

Finally, *chapter 4* describes how all components and the equilibrium and shape model are put together to build a plasma system and test discharges are run to confirm the results.

### 1.2 Energy production

Though contribution of renewable sources (such as photovoltaic and wind, among many others) to energy sources is increasing, in the past decades a constant increase in the energy demand has been observed.

In the long-term, the development of an energy source that meets the following requirements is considered worthwhile:

- 1. abundance of the fuel required to power it
- 2. no production of  $CO<sub>2</sub>$

A good candidate is magnetic confinement fusion.

#### 1.2.1 Fusion energy

Fusion features the merging of light elements, such as hydrogen (H) and deuterium (D). While this happens in stars due to gravity, making the same happen in a power plant is not easy.

In an element of mass number  $A$  the number of neutrons is denoted by  $N$ and the number of protons is denoted by Z, where  $A = N + Z$ . The mass of the nucleus  $m_A$ , however, is smaller than the sum of the masses of N and Z:

$$
m_A < N m_N + Z m_Z
$$

The mass defect  $\Delta m = Nm_N + Zm_Z - m_A$  is converted into the energy  $\Delta E$  required to hold these particles together. The average amount of binding energy per nucleon is then  $\frac{\Delta E}{A}$ . This quantity is not constant and varies for each element (see fig. 1.1).

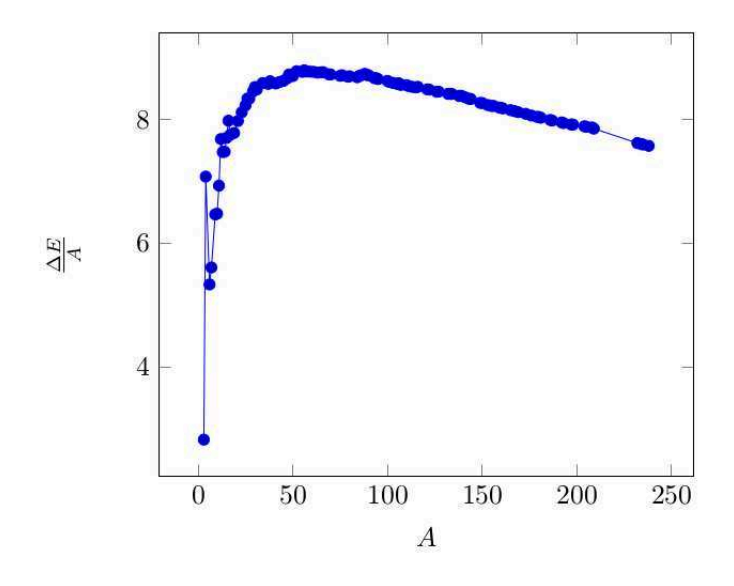

Figure 1.1:  $\Delta E$  per nucleon  $(\frac{\Delta E}{A})$  vs. mass number A.

The curve reaches a maximum around  $A = 56$  (Fe). If elements with  $\frac{\Delta E_1}{A_1}$  are merged to form an element with  $\frac{\Delta E_2}{A_2} > \frac{\Delta E_1}{A_1}$  then energy is given off. This process can be described by an equation in the form:

$$
A_1 + A_2 + \cdots + A_n \rightarrow B_1 + B_2 + \cdots + B_m + E
$$

where  $A_1, \ldots, A_n$  are the starting elements,  $B_1, \ldots, B_m$  are the products and  $E$  is the energy that is given off in the process (in MeV).

The amount of energy can be calculated as:

$$
\frac{E}{c^2} = (m_{A_1} + m_{A_2} + \dots + m_{A_n}) - (m_{B_1} + m_{B_2} + \dots + m_{B_m})
$$

H has only one proton, so no  $\Delta E$  can be obtained. The lightest element that can be considered for fusion is then D.

D-T merging is one of the most fitting due to the process being easy to initiate. The corresponding equation is:

$$
D + T \to He^4 + n \tag{1.1}
$$

Considering the masses of the involved elements:

$$
m_D = 3.342 \times 10^{-24} \text{ kg}
$$
  
\n
$$
m_T = 5.007 \times 10^{-24} \text{ kg}
$$
  
\n
$$
m_{\text{He}} = 6.645 \times 10^{-24} \text{ kg}
$$
  
\n
$$
m_n = 1.675 \times 10^{-24} \text{ kg}
$$
\n(1.2)

the resulting masses can be calculated:

$$
m_R = m_D + m_T = 8.351 \times 10^{-24} \text{ kg}
$$
  
\n
$$
m_P = m_{\text{He}} + m_n = 8.320 \times 10^{-24} \text{ kg}
$$
\n(1.3)

The mass defect is then  $\Delta m = 0.031 \times 10^{-24}$  kg, givin off  $\Delta E = \Delta m \cdot c^2 =$  $2.75 \times 10^{-12}$  J = 17.2 MeV. This energy is given off in the form of kinetic energy associated to the end products. By assuming that the kinetic energy of the products is much greater than that of the starting elements, energy is inversely proportional to the masses. Since  $m_{\text{He}} \approx 4m_n$ :

$$
E_{\text{He}} = 3.6 \text{ MeV}
$$
  
\n
$$
E_n = 14.1 \text{ MeV}
$$
\n(1.4)

the latter being the energy that can be used

#### 1.2.2 Triple product

Let D and T be two elements of density  $n_D$  and  $n_T$  respectively. The number of interactions per unit volume per unit time is given by:

$$
g = n_D n_T < \sigma v > \tag{1.5}
$$

where  $\langle \sigma v \rangle$  is the product of cross section and velocity averaged on the particle velocity distribution. By using the energy in eq. 1.4 the power per unit volume can be calculated as:

$$
P_{\rm th} = g\Delta E \tag{1.6}
$$

The maximum rate is achieved for  $n_D = n_T = \frac{n}{2}$ , where *n* is the total ion density. Thus

$$
P_{\rm th} = \frac{n^2}{4} < \sigma v > \Delta E \tag{1.7}
$$

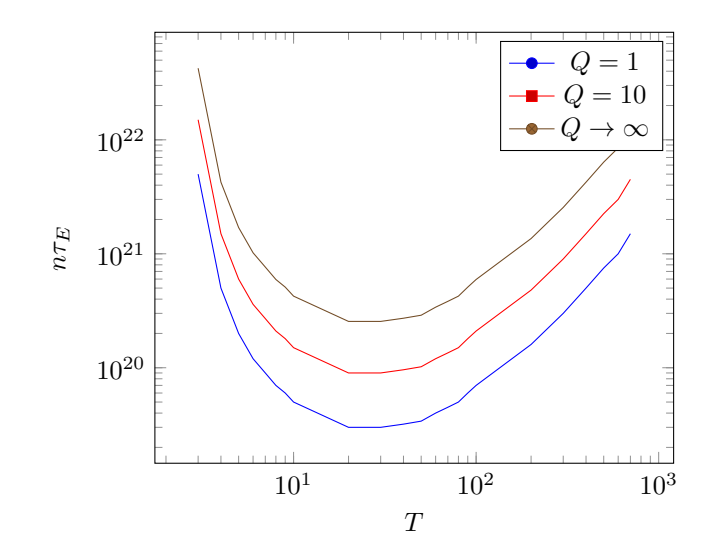

Figure 1.2: The curves describe the points of breakeven  $(Q = 1)$ , the points of ignition  $(Q \to \infty)$  and an intermediate condition  $(Q = 10)$ .

Charged particles remain inside the vessel thus contributing to plasma heating with  $P_{\alpha} = \frac{n^2}{4} < \sigma v > \Delta E_{\text{He}}$ . Part of the heat  $P_{\text{out}}$  leaves the plasma due to heat transfert towards the outside of the vessel. The additional power that must be provided to the plasma is then:

$$
P_{\text{add}} = P_{\text{out}} - P_{\alpha} \tag{1.8}
$$

By considering only the power leaving the vessel due to transport (conduction and convection), calculated as  $P_c = \frac{3nT}{\tau_E}$ ,  $P_{\text{add}}$  is:

$$
P_{\rm add} = \frac{3nkT}{\tau_E} - \frac{n^2}{4} < \sigma v > \Delta E_{\rm He} \tag{1.9}
$$

with  $\tau_E$  the characteristic time of  $P_c$ . The plasma energy gain factor is then

$$
Q = \frac{P}{P_{\text{add}}} = \frac{P_n + P_\alpha}{P_{\text{add}}}
$$
\n(1.10)

Breakeven is achieved when  $P_{\text{add}} = P$  ( $Q = 1$ ). If  $P_{\alpha}$  is high  $P_{\text{add}} = 0$ , and thus  $Q \to \infty$  (ignition) (see fig. 1.2).

Eq. 1.9 is a function of n,  $\tau_E$  and T only. Thus, a *triple product* can be defined as the product of these three quantities. For fusion to sustain itself and to have net energy production it must be:

$$
n\tau_e T \ge 1.2 \times 10^{21} \,\text{keVsm}^{-3} \tag{1.11}
$$

or, in other words,

$$
n \approx 1 \times 10^{20} \,\mathrm{m}^{-3}
$$
  
\n
$$
\tau_E \approx 1 \,\mathrm{s}
$$
  
\n
$$
T \approx 20 \,\mathrm{keV}
$$
\n(1.12)

## 1.3 Fusion concepts

In magnetic confinement fusion the plasma (D and T) is expected to stay inside a vessel.

#### 1.3.1 Particle motion

No material vessel is suitable to sustain temperatures such as that in eq. 1.12, since:

- 1. the vessel would be gradually worn away by the interaction with the plasma
- 2. the vessel, due to the same interaction with the plasma, would give off its coating into the plasma itself. This phenomenon is know as sputtering and causes the plasma to cool down.

The plasma is then magnetically enclosed, so that there is no interaction (or very few of it) with the vessel wall. The vessel itself is toroidally shaped so that field lines closes while still remaining inside the torus. The toroidal reference frame is shown in fig. 1.3.

Field coils are placed on the toroidal surface and a toroidal magnetic field is produced inside the torus. Plasma particles move along the magnetic field gyrating around its field lines due to the elecromagnetic force  $\mathbf{F} = q\mathbf{v} \times \mathbf{B}$ , thus remaining inside the toroidal vessel (see fig. 1.4). The gyro radius is defined as:

$$
r_g = \frac{mv_\perp}{qB} \tag{1.13}
$$

where m is the particle mass,  $v_{\perp}$  is the particle velocity component perpendicular to the magnetic field  $B$ , and  $q$  is the particle charge.

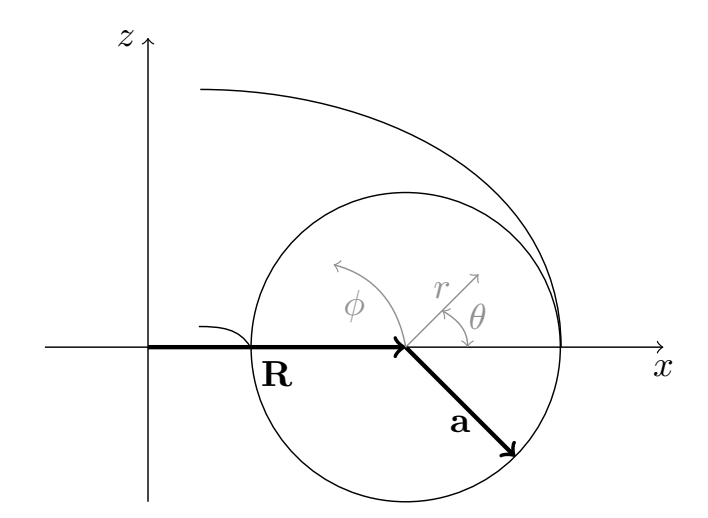

Figure 1.3: A toroidal reference frame  $(r, \phi, \theta)$ . R is the major radius, a is the minor radius

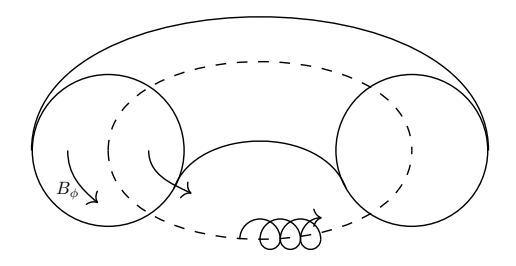

Figure 1.4: Particle motion in a toroidal magnetic field. The particle moves along a magnetic field gyrating around a field line with a radius proportional to its mass and inversely proportional to the magnetic field.

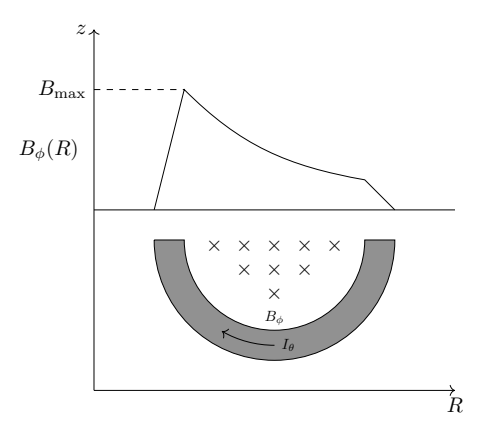

Figure 1.5: Outline of the toroidal magnetic field inside a toroidal coil.

The poloidal magnetic field  $B_{\phi}$  inside a toroidal coil is described by eq. 1.14 ans shown in fig. 1.5.

$$
B_{\phi} = \frac{\mu_0 N I}{2\pi R} \tag{1.14}
$$

Since each particle is gyrating around a constant field line, the magnetic field is higher towards the centre of the torus and lower towards the outer side. Thus, the particle gyro radius is continually variating as shown in fig. 1.6, causing ions to drift towards the bottom of the vessel and electrons to drift towards the top of the vessel ( $\nabla_{\perp}B$  drift). This generates in turn a vertical electric field (see fig. 1.7).

The addition of a perpendicular electric field adds a constant drift velocity  $\mathbf{v}_D$  to the gyro motion, known as  $\mathbf{E} \times \mathbf{B}$  drift:

$$
\mathbf{v}_D = \frac{\mathbf{E} \times \mathbf{B}}{B^2} \tag{1.15}
$$

This drift is not proportional to the particle mass or charge, is perpendicular to both E and B and makes particles shift towards the outer wall of the torus.

#### 1.3.2 Plasma current

A solution is found in the induction of a current in the plasma. The current generates a poloidal magnetic field  $B_{\theta}$  which, in combination with the toroidal field  $B_{\phi}$  gives helicoidal field lines. The particles in their motion are thus going through both high and low sides of the field, averaging the gradient effect. There

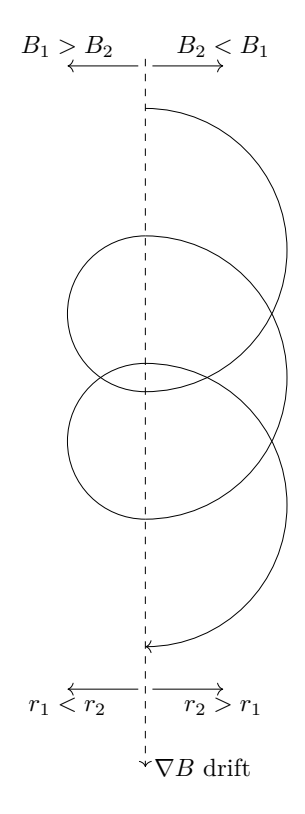

Figure 1.6:  $\nabla_\perp B$  drift.

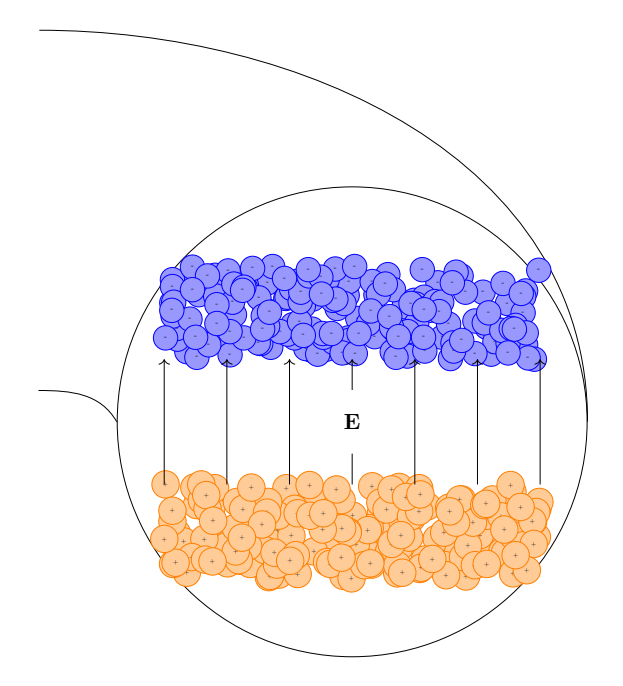

Figure 1.7: Electric field due to  $\nabla_\perp B$  drift

is no build up of charge at the top and at the bottom of the plasma, and the  $\mathbf{E} \times \mathbf{B}$  effect is greatly reduced.

The plasma current is generated with the magnetizing windings (see section 1.4.2.2).

Let  $\Delta\theta_k$  be the angle between the poloidal position of a particle during transit  $k$  and  $k + 1$  of the same poloidal cross-section. The *rotational transform*  $\iota$  is defined as:

$$
\iota = \lim_{N \to \infty} \frac{1}{N} \sum_{k=1}^{N} \Delta \theta_k \tag{1.16}
$$

The same concept is often referred as the  $q$  factor, defined as:

$$
q = \frac{2\pi}{\iota} \tag{1.17}
$$

#### 1.3.3 Toroidal forces

In this section the 3 toroidal forces generated in a toroidal plasma are shown. These 3 forces are due to the toroidal shape and are all directed outward on the horizontal plane of the torus. The toroidal forces are:

- 1. the tire tube force, due to the kinetic pressure
- 2. the hoop force, due to magnetic pressure
- 3. the  $\frac{1}{R}$  *force*, due to magnetic pressure and toroidal field

The toroidal forces must be compensated by an additional force generated by a vertical magnetic field. The required magnetic field is then calculated.

#### 1.3.3.1 Tire tube force

The same plasma pressure  $p$  is applied to both the inner and outer half of the plasma column  $(S_{\text{in}} \text{ and } S_{\text{out}})$ . However, due to the toroidal shape of the plasma,  $S_{\text{in}} < S_{\text{out}}$ . The net force on each surface is then

$$
F_{\rm in} = pS_{\rm in} < F_{\rm out} = pS_{\rm out} \tag{1.18}
$$

resulting in a net force  $F_s$  pointing outward. The value of  $F_p$  applied to the whole plasma volume is

$$
F_p = \langle p \rangle \frac{\mathrm{d}V}{\mathrm{d}R_0} = \langle p \rangle \frac{\mathrm{d}}{\mathrm{d}R_0} \left[ (\pi a^2)(2\pi R_0) \right] = \langle p \rangle (2\pi^2 a^2) \tag{1.19}
$$

By definition it is  $\beta_{\theta} = \frac{}{\frac{B_{\theta}^2}{2\mu_0}}$ , thus

$$
F_p = (2\pi^2 a^2) \beta_\theta \frac{B_\theta^2}{2\mu_0}
$$
\n(1.20)

When the plasma aspect ratio is  $\frac{R_0}{a} >> 1$  then  $\frac{B_\theta^2}{2\mu_0} = \frac{\mu_0 I_P^2}{8\pi^2 a^2}$ , and the toroidal force is then

$$
F_p = \beta_\theta \frac{\mu_0 I_P^2}{4} \tag{1.21}
$$

#### 1.3.3.2 Hoop force

This force points outwards and is produced by the current flowing in a circular loop. In this case the plasma current is circulating in the toroidal plasma column.

The magnetic flux  $\Psi$  produced by the plasma current around the plasma column is poloidally the same, but the associated field lines are denser on the inner side of the torus, resulting in a greater magnetic field  $B_{\text{in}}$  on the inner side with respect to the magnetic field on the outer side  $B_{\text{out}}$ . The magnetic pressure  $B_{\rm in}S_{\rm in}$ , pointing outward, is then greater then the magnetic pressure  $B_{\text{out}}S_{\text{out}}$  pointing inward, resulting in a net force  $F_{\theta}$  pointing outwards.

The outward force due to a current flowing in a circular loop is

$$
F_{\theta} = \frac{1}{2} I_P^2 \frac{\mathrm{d}L}{\mathrm{d}R_0} \tag{1.22}
$$

The inductance can be split into  $L = L_i + L_e$ . It can be shown that

$$
L_i = \frac{1}{2}\mu_0 R_0 \ell_i
$$
  

$$
L_e = \mu_0 R_0 (\ln \frac{8R_0}{a} - 2)
$$
 (1.23)

where  $\ell_i$  is a parameter that can be calculated for various geometries.  $F_\theta$  is then

$$
F_{\theta} = F_{\theta}^{\text{in}} + F_{\theta}^{\text{out}} = \frac{1}{2}\mu_0 I_P^2 \left[ \ln \frac{8R_0}{a} - 1 + \frac{\ell}{2} \right] \tag{1.24}
$$

## $1.3.3.3$   $\frac{1}{R}$  force

This force is due to the toroidal field being proportional to  $\frac{1}{R}$  in toroidal geometry. The toroidal field coils produce the magnetic field

$$
B_{\phi}^{\text{out}}(r) = \frac{\mu_0 I_c}{2\pi R} \tag{1.25}
$$

By assuming that the plasma current flows on a thin layer on the plasma surface the magnetic field produced by the plasma current inside the plasma column partially cancels the field applied by the coils:

$$
B_{\phi}^{\text{in}}(r) = \frac{\mu_0(I_c - I_P)}{2\pi r} < B_{\phi}^{\text{out}}(r) \tag{1.26}
$$

The magnetic field difference on the plasma surface  $(B_{\text{out},1}^2 - B_{\text{in},1}^2)S_{\text{in}} >$  $(B_{\text{out},2}^2 - B_{\text{in},2}^2)S_{\text{out}}$  produces a net force  $F_{\phi}$  that, assuming a large aspect ratio  $\frac{R_0}{a} >> 1$ , can be evaluated as

$$
F_{\phi} = 2(\pi a)^2 \left[ \frac{B_{\phi}^2(a)}{2\mu_0} - \frac{B_{\phi}^2 >}{2\mu_0} \right]
$$
 (1.27)

#### 1.3.3.4 Vertical field

The overall outward toroidal force is then

$$
F_T = F_p + F_\theta + F_\phi = \frac{1}{2}\mu_0 I_P^2 \left[ \ln \frac{8R_0}{a} - \frac{3}{2} + \frac{\ell}{2} + \beta_\theta \right] \tag{1.28}
$$

let  $\Lambda$  be  $\Lambda = \frac{\ell}{2} + \beta_{\theta} - 1$ :

$$
F_T = \frac{1}{2}\mu_0 I_P^2 \left[ \ln \frac{8R_0}{a} + \Lambda - \frac{1}{2} \right]
$$
 (1.29)

The compensating force  $F_V$  is

$$
\mathbf{F_T} + \mathbf{F_V} = 0 \tag{1.30}
$$

and the horizontal force produced by a vertical field  $B_V$  can be evaluated as:

$$
\mathbf{F_V} = -I_P B_V 2\pi R_0 \mathbf{R} \tag{1.31}
$$

From eq. 1.30 and eq. 1.31 the required vertical field can be calculated as

$$
B_{V,eq} = \frac{\mu_0 I_P}{4\pi R_0} \left[ \ln \frac{8R_B}{a} + \Lambda - \frac{1}{2} \right]
$$
 (1.32)

The required vertical field is generated with the field shaping coils (see section 1.4.2.1).

#### 1.3.4 Vertical forces

The cross section of a plasma with large aspect ratio tends to be circular. However, to maximize the plasma volume inside the vessel vertically elongated plasmas have to be used. Plasma elongation is generated by appling additional forces to the upper and lower plasma surfaces with zero total force:

$$
\Delta \mathbf{F}_U + \Delta \mathbf{F}_L = 0 \tag{1.33}
$$

Forces are applied to the plasma using a quadrupole field. The quadrupole field produces a radial field  $B_R$ , and with this configuration any slight shift of the plasma centroid from the quadrupole field centre produces a difference between  $\Delta \mathbf{F}_U$  and  $\Delta \mathbf{F}_L$ , and the plasma tends to move upwards or downwards.

The vertical displacement is measured and the poiloidal field system (see section 1.4.2.1) produces the horizontal field required to compensate (see section 3.2.2.2).

#### 1.3.5 Ellipticity and triangularity

Ellipticity is defined as the ratio between the major and minor axis of an ellipse.

Let  $r(\theta)$  be the plasma radius, defined as the distance between the plasma boundary and the vacuum vessel centre at the angle  $\theta$ . The plasma radius function can also be seen as the sum of its harmonics, and in such case the amplitudes of the 2<sup>nd</sup> harmonics in  $\cos \theta$  and  $\sin \theta$  express the ellipticity of the plasma shape.

Triangularity is defined as:

$$
\delta = (R_{\text{max}} - R_0)/a \tag{1.34}
$$

Triangularity is expressed as the amplitude of the 3<sup>rd</sup> harmonic in  $\cos \theta$ .

### 1.4 Magnetic system

In a plasma system measures of relevant plasma parameters are taken over time. Some of those measures are directly used in feedback loops, while other feedback signals are elaborated from the measures that are directly available (see section  $3.1.1$ ).

The discharge is driven by comparing the feedback signals (both measured and calculated) with preset feedforward references, and evaluating the input for the actuators that is required to compensate the difference (the system response).

The magnetic system of a fusion machine generates the toroidal, poloidal and vertical components of the magnetic field.

#### 1.4.1 Toroidal field coils

The toroidal field coils (TF) are structured as a series of coils that poloidally wind up the vessel as shown in fig. 1.8, and generate the toroidal component of the magnetic field  $B_{\phi}$ . Ions and electrons gyrate around the field lines of  $B_{\phi}$ .

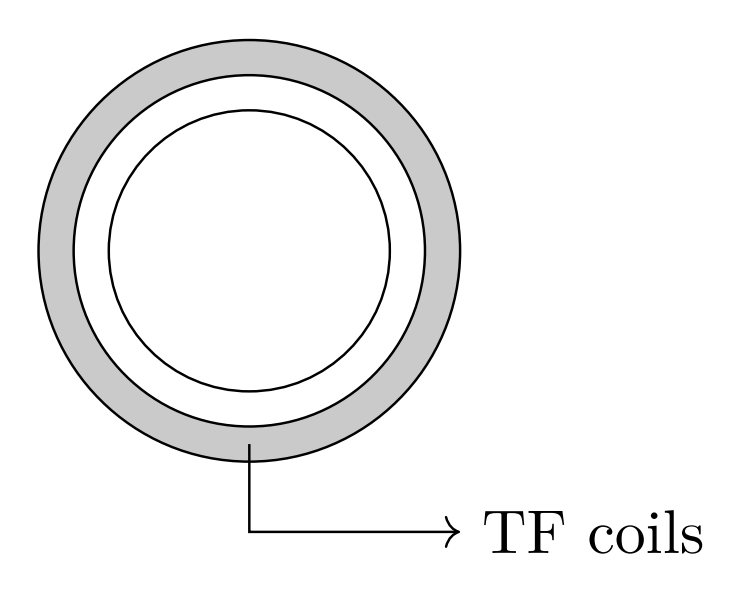

Figure 1.8: Outline of toroidal field coils (draft).

#### 1.4.2 Poloidal field system

The poloidal field system is a set of windings producing the poloidal component of the magnetic field. They include:

- the field shaping coils
- the magnetizing winding

#### 1.4.2.1 Field shaping coils

The field shaping coils, FS are one of the poloidal field windings and are structured as a series of coils that toroidally wind up the vessel as shown in fig. 1.9, and generate the poloidal component  $B_{\theta}$  of the magnetic field for plasma positioning and shaping. They are composed of:

- 1. radial equilibrium coils: these coils generate the vertical field  $B_V$  (see section 1.3.3)
- 2. vertical equilibrium coils: these coils generate the horizontal field  $B_H$  (see section 1.3.4)
- 3. shape coils: these coils generate the field that gives the plasma the required shape (see sections 1.3.5 and 1.3.5).

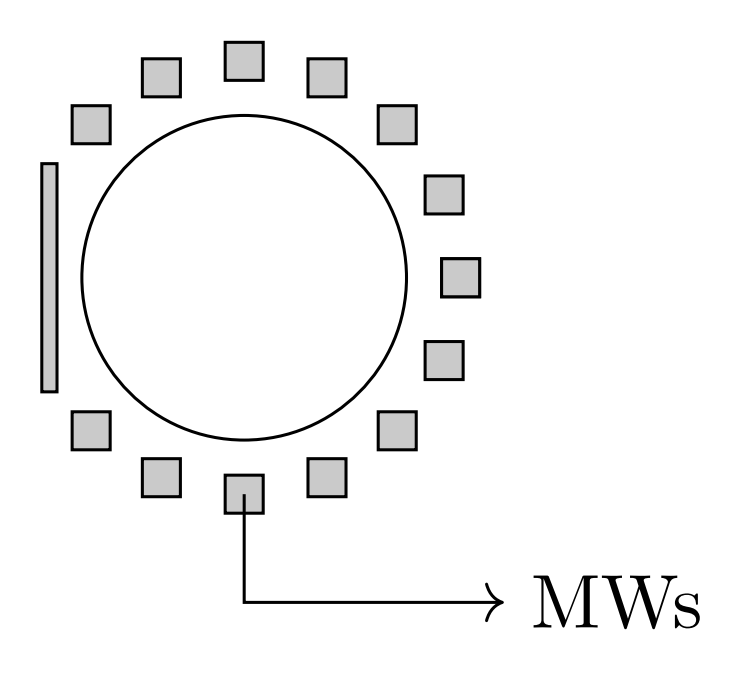

Figure 1.9: Outline of poloidal field coils (draft).

#### 1.4.2.2 Magnetizing winding

The magnetizing winding (MW) induce a current  $I_P$  in the plasma by generating a flux variation  $\Delta\Phi$ . The current in turns generates the poloidal field  $B_\theta$  required by the  $\nabla_{\perp}B$  and  $\mathbf{E} \times \mathbf{B}$  drifts.

To do so, the MW is structured as a series of coils placed in the center of the toroidal vessel, in concentric position with respect to the z-axis and the plasma column (fig. 1.10).

The field produced by the MW is not used for equilibrium, thus the field lines should not go through the plasma. This can be achieved in two ways:

- 1. the coils wind up on a ferromagnetic core. Field lines flow inside the core and do not go thorugh the plasma (fig. 1.10a)
- 2. the coils wind up in air. Additional coils (concentric to the z-axis) are required so that the field lines do not close in the plasma (fig. 1.10b)

Toroidal and poloidal field coils are orthogonal and do not interact with each other. The MW on the other hand is coupled with the other poloidal field sources: the field shaping coils (FS) and the plasma (as shown in fig. 1.11) [7].

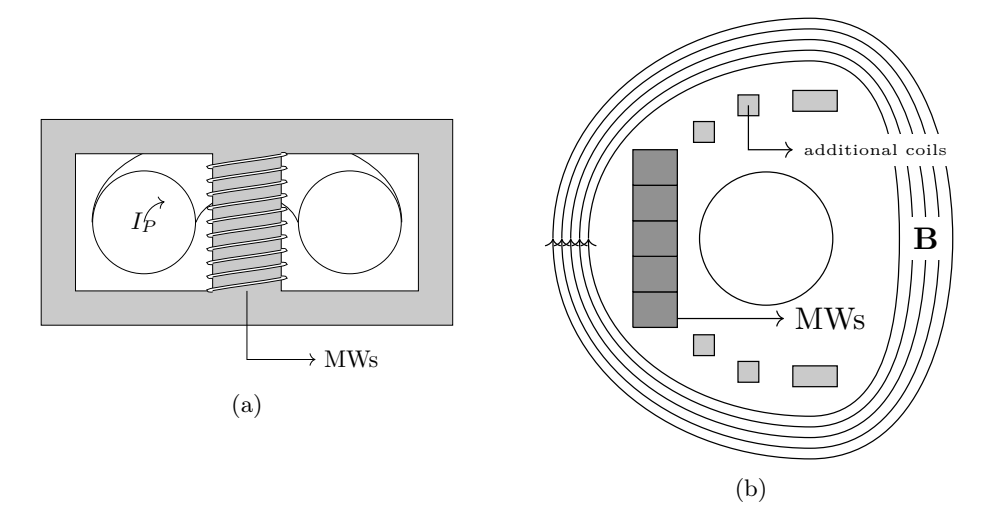

Figure 1.10: Outline of the magnetizing windings (MWs). (a) MWs with ferromagnetic core, where flux flows inside the core (b) MWs with additional coils.

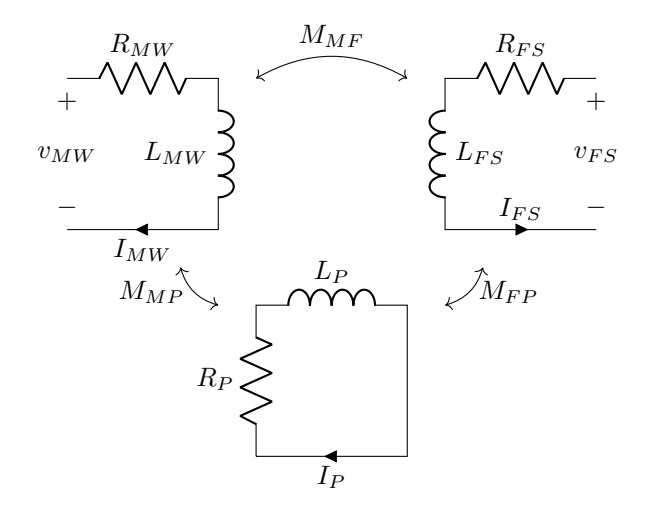

Figure 1.11: Interaction between poloidal field sources.

The plasma circuit is then characterized by the following:

$$
V_P = M_{MP} \frac{dI_{MW}}{dt} + M_{FP} \frac{dI_{FS}}{dt} + L_P \frac{dI_P}{dt} + R_P I_P \tag{1.35}
$$

To have the required  $I_P$  flowing in the plasma the magnetizing windings must produce a flux varaition  $\Delta\Phi$  that can be calculated integrating eq. 1.35.

# Chapter 2

# Interface components

### 2.1 The need for interfaces

Following the steadily growing number of fusion applications and algorithms, the variety of tools used to implement them has also increased. For example, using graphical programming tools is becoming more and more common, and so is using visual modeling. On the other hand, high level languages such as Python are of increasingly importance in plasma equilibrium and shape models.

Interoperability between systems can be achieved in various ways. For example, a graphically programmed equilibrium model could be translated to C so as to run it in a C-based framework. However, this kind of approach may introduce subtle differences with respect to the source. To achieve interoperability in the best way possible the framework should then be able to natively run as many external models as possible, regardless of the programming language they are written with.

To do so, the framework should

- 1. provide common communication interfaces between the framework and the model that needs to be run
- 2. be able to link different models coming from different sources

Task no. 2 is a feature of the selected framework. Here task no. 1 will be discussed and pertinent framework modules (components) will be developed.

The most common situations are the following:

1. a model is turned into C code or into a library

2. the model programming tools make available an interpreter that the framework should use to directly run the source model (this is typical for high level programming languages)

In the former case, model inputs and outputs should be available to the framework as pointers, while in the latter an additional step is required.

By using a generic interface component per each source of external models the process is also more reliable, since checks can be carried out for the converter (or the interpreter) and for the framework interface instead of for each new model that needs to be interfaced.

In this section three *wrappers* will be built, that is, three framework components that can be instantiated by the framework and can in turn instantiate and run a model created

- 1. in a graphical programming environment
- 2. with an interpreted language
- 3. with mathematical functions

To run such models the wrapper component should:

- load the model
- compare the input and output layout of the model with the one configured for the framework, in order to make sure that the framework and the loaded model can talk to each other
- transcribe the framework inputs and outputs to the model
- transcribe the model outputs to the framework

How this is done for each of the three cases above is shown in the following sections. Note that

### 2.2 Talking with graphical models

A graphical model is the description of a system with its inputs and outputs in terms of graphical elements connected by lines. Each element represents a primitive operation within the system, while lines represent the flow of inputs and outputs from one element to another. Graphical models offer a convenient

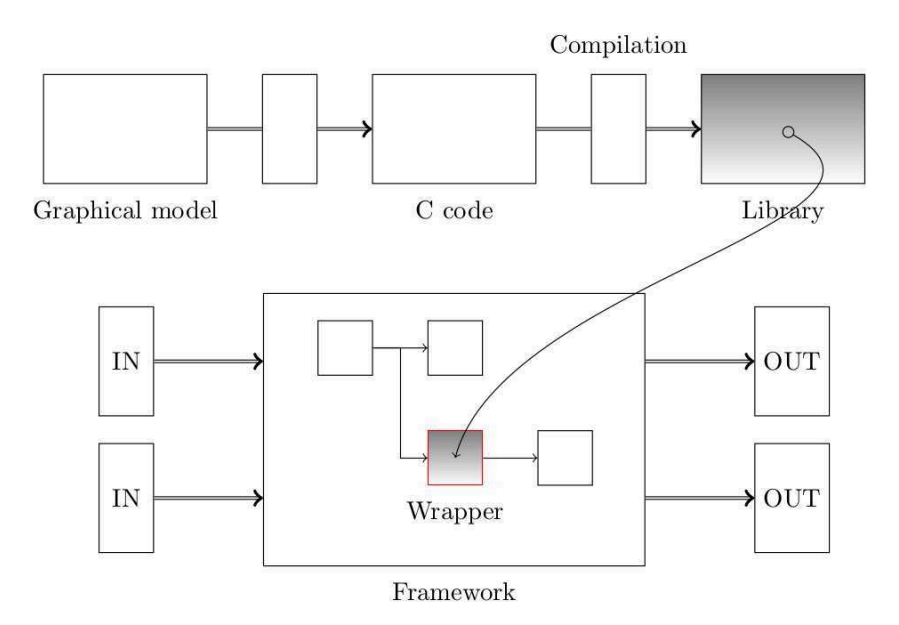

Figure 2.1: Steps required to turn a graphical model into a library and use it into the framework. The component built in this chapter is the wrapper. The framework runs each component once per cycle.

way to represent fusion models because of its simplicity and readability. Use of graphical modelling is thus steadily increasing and even a whole equilibrium and shape model can be represented with it (see chapter 3). Hence the need of a wrapper to include graphical models into the framework.

A graphical model can then be turned into a library<sup>1</sup> as shown in fig. 2.1.

#### 2.2.1 A framework component to run the library

Here a framework component (model wrapping component or component) is built that is able to load and run a graphical model in the form of a library.

#### 2.2.2 Component configuration

The component should be configurable to match the layout of the model inputs and outputs. The component is thus given the following configuration options:

library\_name the file name of the generated library

<sup>&</sup>lt;sup>1</sup>A library is a programme that can be run by another programme.

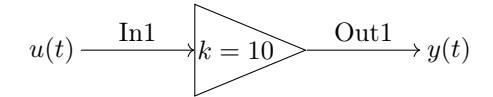

Figure 2.2: An example of a simple multiplication model.

- model\_name the name of the model. This name is used internally to refer to the model
- inputs and outputs a list of the inputs and outputs from and to the framework. Names should be the same as those used in the model

The component is also given some optional options:

- constants a list of attribute-value pairs of the model internal parameters whose value should be updated before running the model
- constant\_source the name of the object providing the values for model constants, should they not be declared in the previous constants list

The component can be configured with

- 1. a list of attribute-value pairs, whose name must match those listed above
- 2. the inputs and outputs options showing the layouts of inputs and outputs
- 3. the constants option for model constant values

An example configuration for a model such as that in fig. 2.2 is given below in an attribute-value pair that shall be read by the component:

```
1 f2 library = "model.so";
3 model_name = "model";
4 inputs = {
5 in = {
6 type = "double";
      elements = "1";
8 };
9 };
10 outputs = {
11 out = {
12 type = "double";
```

```
13 elements = "1";
14 };
15 };
16 constants = {
17 k = "5";18 };
19 };
```
Note that, with respect to the  $k = 10$  gain constant of fig. 2.2, the k value here is set to 5. This means that, during the model initialisation (see section 2.2.4.1) the value of the parameter will be changed to 5. This lets the same model to be used not just for cases when the required  $k$  is 10, but also all other cases, provided that the wrapping component constants section specifies a different value for the k constant.

#### 2.2.3 Component classes

During initialisation, the component retrieves from the model the layout of model inputs, outputs and constants. These parameters are put in three instances of the class model\_signals\_and\_constants, shown in example 2.1.

```
1 class model_signals_and_constants
2 {
3 char* name;
4 unsigned int type;
5 void * model_ptr ;
6 void *module_ptr;
7 unsigned int n_elems ;
    unsigned long int size;
9 bool transpose;
10
11 bool transpose_and_transcribe (void * destination , void *
      source);
12 }
13
14 class model_inputs
15 {
16 bool transcribe ();
17 }
18
19 class model_outputs
```

```
20 {
21 bool transcribe ();
22 }
23
24 class model_constants
25 \text{ }26 bool transcribe () ;
27 }
28
29 bool model_inputs :: transcribe ()
30 {
31 bool retval = (model_ptr != NULL);
32 retval \&= (module_ptr != NULL);
33
34 if (!transpose)
35 {
36 write (model_ptr, module_ptr, size);
37 }
38 else
39 {
40 transpose_and_transcribe ( model_ptr , module_ptr ) ;
41 }
42
43 return retval ;
44 }
```
Listing 2.1: The model\_signals\_and\_constants class, with type and dimensionality of model inputs, outputs and constants.

This class contains 6 elements and 2 methods. The elements contain the signal (or constant) type and dimensionality, as well as its total size (that is, the size of its type times the number of its elements). Element model\_ptr is set to where the model reads inputs and constants from or writes outputs to, while module\_ptr is what the framework will use for its version of the same signal (or constant).

The method transcribe transcribes, as the name suggests, the signal (or constant) value from the component to the model (for inputs and constants) and from the model to the model (for outputs). Since the method has a different usages, each subclass has its own implementation of it. The method writes the signal as it is or uses transpose\_and\_trascribe, depending on the current requirements for the signal (or constant) being transcribed. model\_inputs::transcribe is shown in example 2.1. The method transpose\_and\_trascribe is used by the transcribe method when the signal (or constant) requires transposition. However, this method is expected to significantly slow down the step function.

#### 2.2.3.1 Structured inputs and outputs

In some applications, inputs and outputs are expected to be structured , that is, a nested structure of signals with logical or physical relation. The model wrapping component uses linearisation to deal with structured inputs and outputs: instead of a structure, a one-dimensional array is created, each element of which represents one of the structured signal elements. For example, a structure like the following:

- structure\_1 |- input\_1 |- input\_2 - structure\_2 |- input\_3 |- sub\_structure |- input\_4 |- input\_5

is described in the component configuration as follows:

```
1 {
2 inputs = {
3 structure_1 = {
4 input_1 = {
5 type = "double";
6 elements = "1";
7 \qquad \qquad };
\sin \theta input_2 = {
9 type = "float";
10 elements = "2";
11 };
12 };
13 structure_2 = {
14 input_3 = {
15 type = "int";
```

```
16 elements = "1";
17 };
18 sub_structure = {
19 input_4 = {
20 type = "double";
21 elements = "1";
22 };
23 input_5 = {
24 type = "float";
25 elements = "8";
26 };
27 };
28 };
29 };
30 outputs = {
31 out = {
32 type = "double";
33 elements = "1";
34 };
35 };
36 constants = {
37 k = \sqrt{5} ";
38 };
39 };
```
but gets linearised in the model\_inputs array as:

```
model_inputs[0]: structure_1.input_1
model_inputs[1]: structure_1.input_2
model_inputs[2]: structure_2.input_3
model_inputs[3]: structure_2.sub_structure.input_4
model_inputs[4]: structure_2.sub_structure.input_5
```
The array can then be included in a loop to use all the structured signal elements.

#### 2.2.3.2 Enumerations

An enumeration is a list of numbers in which each number is associated to a label. Since lists are a discrete object, only integer numbers can be associated to labels. An example of enumeration is shown below:
```
{
1: "On";
2: "Off";
}
```
The model can then use the flag On to refer to the value 1.

The model wrapping component maps enumeration inputs and outputs to their corresponding integer value, and On must be referred to as 1.

#### 2.2.4 Component functions

The model wrapping component has two main functions:

- initialisation function , which is run only once and performs all the preparatory actions such as model loading and instantiation
- step function, which is run continually while the framework is running. This function effectively runs the model library, provides it with inputs and receives its outputs

Inputs for the model come from other framework components, and outputs are sent to other framework components as well.

#### 2.2.4.1 initialisation function

The component initialisation function performs the following steps:

- 1. read the component configuration options
- 2. load the model library using the parameters retrieved from the configuration options
- 3. use the library handles to get model number of inputs, outputs and constants
- 4. create input, output and constant arrays and use library handles to retrieve their size
- 5. make sure that inputs and outputs configured in the component options correspond to the model inputs and outputs in type, size and dimensionality

6. update model constants using the values declared in the component configuration options

The model wrapping component is initialised by reading the configuration options. An example of the configuration syntax is shown in section 2.2.2

Once the component options have been read from the configuration the model library can be loaded. The library should have two main functions (inst\_func for initialisation and step\_func for running) whose handles must be retrieved to run the model. These handles are put into pointers so that they can be recalled later.

```
_1 void* (*inst_func)(void);
2 bool (step_func) (void);
3
4 \text{ inst\_func} = (\text{void}*(*) (\text{void})) (\text{library} - \text{2get\_function}()inst_func ")) ;
5 step_func = ( bool (*) ( void )) ( library - > get_function (" step_func
       ") );
```
The library can now be instantiated by calling the inst\_func:

```
1 model_struct = (*inst\_func)();
```
The layout of model\_struct is constant and known to the model wrapping component. The configuration of the model (that is, its number of inputs, outputs and constants) is thus retrieved.

These values are checked against what was set in the component configuration, with an error being issued if any incongruity is found. If none is found, these values are used to allocate three related arrays of objects model\_inputs, model\_outputs and model\_constants in which the layout of inputs, outputs and constants used in the model is put.

Constants are then retrieved using the structure provided by the model (const\_struct) and a recursive function get\_constants:

```
1 const_struct = model_struct->model_constants;
2 for (unsigned int i = 0; i < n_constants; i++)
3 {
4 get_constants (i, const_struct);
5 }
```
The function recalls itself when encountering a structured constant to descend the tree.

In a very similar fashion, the model\_inputs and model\_outputs arrays are filled. Firstly, the relevant structure is retrieved from the model library, then the get\_signals recursive function is called in a loop going from the first to the last signal. This is done for both inputs and outputs, and results are put in the related array of structures.

```
1 input_struct = model_struct->model_inputs;
2 output_struct = model_struct - > model_outputs ;
3 for (unsigned int i = 0; i < n_inputs; i++)
4 {
5 get_signals (i , input_struct , model_inputs ) ;
6 }
\tau for (unsigned int i = 0; i < n_outputs; i++)
8 {
9 get_signals (i, output_struct, model_outputs);
10 }
```
Since inputs and outputs must be declared with their type and dimensionality in the component initial settings, the corresponging parameters that have been retrieved with get\_signals and get\_constants must be looked over and compared to what was declared in the component initial settings, thus making sure that the transcribe method will work properly.

While the model is running (see section 2.2.4.2) its inputs are transcribed from the framework to the model. Conversely, outputs are transcribed from model to the framework.

In general, a single model can be reused in various ways provided that its constants can be changed. While this can be achieved by modifying the model and recompile the library anew, this step is not necessary and constant values can be modified on the go.

Firstly, each model constant is matched with a constant in the component configuration section constants. If a match exists, the value model\_constants[i]->module\_ptr is updated. Then, using the parameter model\_constants[i]->model\_ptr and model\_constants[i]->size the value of the constant can be updated by the wrapping component using the class method model\_constants::transcribe:

```
1 bool model_inputs:: transcribe ()
2 {
3 bool retval = (model\_addr \t == NULL);
      retval &= (module_addr != NULL);
5
```

```
6 if (!transpose)
7 {
8 write (model_addr, module_addr, size);
9 }
10 else
11 {
12 transpose_and_transcribe (model_addr, module_addr);
13 }
14
15 return retval;
16 }
```
#### 2.2.4.2 step function

The step function performs the following steps:

- 1. update model signal values using the framework signal values
- 2. run the model step\_func function
- 3. update the framework signal values using the model signal values

step uses the transcribe method illustrated in example 2.1.

```
1 bool step ()
2 {
3 bool retval = (mf_{\text{1}}) = (mf_{\text{2}});
4
5 for (unsigned int idx = 0; (idx < n_inputs) && retval; idx
     ++)
6 {
7 retval = model_inputs [idx] ->transcribe ();
8 }
9
10 if (retval)
11 reural = (*step_function) () ;12
13 for (unsigned int idx = 0; (idx < n_outputs) && retval;
      idx++)14 \frac{1}{14}15 retval = model_outputs [ idx ] - > transcribe () ;
16 }
```

```
17
18 return retval;
19 }
```
Listing 2.2: component step function

#### 2.2.5 Cycle time

In this section the time required to run a whole cycle of a model is measured by running both the graphical programmed models and the libraries created from them.

The duration of a whole cycle is measured by adding the current time to an array  $\tau$ . At the end of the desired number of cycles, the duration of each cycle can be calculated as the difference between each pair of consecutive values in the array:

$$
\Delta t_{\text{mdl}} = \tau(t+1) - \tau(t)
$$

The framework, on the other hand, offers a time calculation function allowing to measure the duration of each cycle and output it as just another signal of the framework.

These measurements have been carried out for a simple model and for the whole RFP equilibrium and shape model. Comparisons are shown in the following sections. Note that for larger models (as in section 2.2.5.2) the average time is more similar among the examples shown.

#### 2.2.5.1 A simple model

The model in fig. 2.2 has been turned into a library and used in the framework.

The model completes 1000 cycles, each cycle time is measured and an average value is calculated.

A comparison between cycle times with the graphical model and with the framework-run library is shown in fig. 2.3 and in table 2.1. The model takes, on average, 199.3 µs to complete a whole cycle. The same model is approximately 40 times as fast when run by the framework, taking on average 4.330 µs per cycle.

| Max                       | Min                    | Average                  |
|---------------------------|------------------------|--------------------------|
| $27.0 \,\mathrm{\upmu s}$ | $4.0 \,\mathrm{\mu s}$ | $4.330 \,\mathrm{\mu s}$ |

 $10^{-3}$  $\Delta t_{\rm mdl}$  $\Delta t_{\rm fw}$  $\operatorname{cycle}$ time $[\mathbf{s}]$ cycle time [s]  $10^{-4}$ 10<sup>-1</sup> 200 400 600 800 1,000 step

Table 2.1: Cycle times

Figure 2.3: Time required to run a cycle of the model in fig. 2.2 ( $\Delta t_{\text{mdl}}$ ) and the same model as a library loaded in the framework  $(\Delta t_{\rm fw})$ , logarithmic scale. Time is measured for 1000 consecutive cycles.

#### 2.2.5.2 Equilibrium and shape model

The equilibrium and shape model described in chapter 3 has been turned into a library and used in the framework.

The model completes a whole discharge, adding up 3000 steps.

A comparison between cycle times with the graphical model and with the framework-run library is shown in fig. 2.4 and in table 2.2. The model takes, on average, 397.27 µs to complete a whole cycle as a graphical model. The same model is approximately 10 times as fast when run by the framework, taking on average 42.160 µs per cycle.

| Max                       | Min                     | Average                     |
|---------------------------|-------------------------|-----------------------------|
| $68.9 \,\mathrm{\upmu s}$ | $37.0 \,\mathrm{\mu s}$ | $42.160 \,\mathrm{\upmu s}$ |

Table 2.2: Cycle times

Results shown that 97% of the lines are covered and outputs from all the

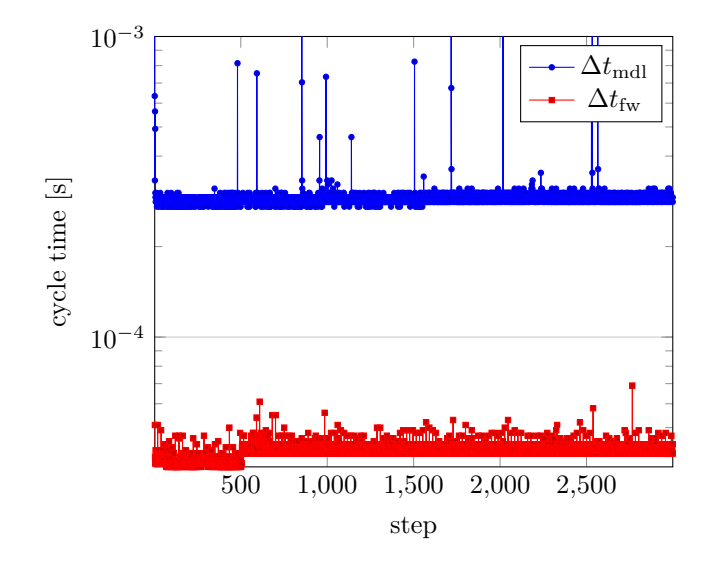

Figure 2.4: Time required to run a cycle of the equilibrium and shape model (see chapter 3) ( $\Delta t_{\text{mdl}}$ ) and the same model as a library loaded in the framework  $(\Delta t_{\rm fw})$ , logarithmic scale. Time is measured for 3000 consecutive cycles.

required functions is as expected.

# 2.3 Talking with modules

Python is often used as a modeling tool in physics. Being able to quickly include Python functions into the framework without the need to translate it into C is convenient since:

- 1. a programme can be inserted into the framework straightforwardly, possibly with the sole addition of some boilerplate lines
- 2. there is no need of translating the code into C, which is often a source of errors and may result in the programme initially not working as expected

# 2.3.1 A framework component to run an interpreted programme

Here a framework component (module wrapping component or component) is built that will be able to load and run a (properly formatted) Python function.

#### 2.3.2 Writing the interpreted programme

In order to be run by the component, the interpreted programme must include:

- 1. a p\_init function to be run once when the programme is first loaded
- 2. a p\_step function to be run continually

The p\_ suffix is used not to confuse these functions with the component methods initialise. The programme should also include the number, type and dimensionality of the p\_step function inputs and outputs in a structure that the framework component will read. All the constants, whose value should be assignable from the framework, should be in a list as well. Format of said lists is shown in example 2.3.

```
1 inputs = [2 ('in1', int, (1,1)),('in2', float, (1,1))4 ]
5
6 outputs = [7 ('out', float, (1,1))
8 ]
9
10 constants = [11 ('a', int, (1,1), [1]),
12 ('b', float, (1,2), [1.1, 2.2])
13 ('c', int, (2,2), [[1,2], [3,4]]),
14 ]
```
Listing 2.3: The interpreted programme should declare these three structures.

An additional module to be included (p\_component module, see section 2.3.2.1) provides functions to append elements to these lists and makes the constants in the constants list available to the module functions as elements of a structure const. For example, constant a of example 2.3 can be referred to as const.['a'], like in the example below. Similarly, inputs and outputs are referred as ins.['in1'] and outs.['out1'].

```
1 outs [\cdot \text{out1'}] = \text{ins.}[\cdot \text{in1'}]*\text{const}[\cdot \text{a'}][1]
```
The framework works with scalars, vectors and matrices, thus parameters up to  $N \times M$  can be used.

#### 2.3.2.1 p\_component module

The function to be wrapped should include a p\_component module. This module shall provide a set of functions the framework component will need in order to figure out the layout of the p\_step inputs, outputs and constants.

The module includes:

- 1. the inputs, outputs and constants list
- 2. a set of functions to read the lists and see if all required fields are present and their values are of the required type (e.g., all value fields must be numeric)
- 3. a set of functions to return the entries of the lists to the wapping module
- 4. a set of functions to create the lists programmatically

These functions are shown below. Note that:

- 1. exceptions are not included for brevity
- 2. no additional module is used for simplicity, although for example floating point numbers and arrays would be easier to use with an appropriate module

To add an element the p\_component module provides the functions add\_input, add\_output and add\_constant:

 $_{1}$  add\_input (["in1", int,  $(1,1)$ ])  $2$  add\_output ( $["out",$  float,  $(1,1)]$ )  $3$  add\_constant ( $\lceil \sqrt[n]{a^n}, \text{ int}, (1, 2), [1, 2] \rceil$ )

These functions take the following inputs:

- 1. name of the element (input, output or constant)
- 2. type of the element
- 3. dimensionality of the element (up to  $2 \times 2$ )
- 4. only for constants: the constant default value (scalar or array)

The add functions are shown in example 2.4:

```
1 def add_input (arg_in) :
2
3 ok = 0
4
5 if arg\_ok(arg\_in) == 1:
6 inputs.append (tuple (arg_in))
7 \tok = 18
9 return ok
10
11 def add_output (arg_in) :
12
13 ok = 0
14
15 if arg\_ok(arg\_in) == 1:
16 outputs.append (tuple (arg_in))
17 ok = 1
18
19 return ok
```
Listing 2.4: Adding elements

These functions use the arg\_ok and const\_ok functions to make sure that the format of the input elements correspond (in type, size and dimensionality) to what the module expects. For example, the arg\_ok function must make sure that:

- 1. the input argument is a list (or compatible)
- 2. the input argument has exactly 3 elements
- 3. said elements are, in order, a str, a type and a list element
- 4. the list element is a  $2 \times 2$  list (for parameters up to matrices)
- 5. the list elements are of type int

The const\_ok function make sure that the value of a constant is:

- 1. either numeric or a list
- 2. if it's a list, it can contain either a number (scalar), more than one number (vector) or two more lists (matrix)

The module provides the following interfaces to the framework:

- 1. get functions for the number of inputs, outputs and constnats
- 2. get functions for the type and dimensionality of inputs, outputs and constants
- 3. get functions for input, output and constant values
- 4. set function for constant values

The module then initialises itself by creating the structures that can be used in the programme to retrieve inputs, outputs and constant values.

A programme that the component is then able to load and run has the following outline.

Firstly, the p\_module module must be loaded. Then, the add\_inputs and add\_outptus functions of the p\_module are to be used to add the required inputs and outputs to the programme. These functions take a list as input, which in turn has the signal name, type and dimensionality as elements:

```
1 p_module.add_input ( ["in", float, [1,1]])
2 p_module . add_output ([" out ", float , [2 ,2]])
```
Constants are added in a similar way but a default value of the constant is also required.

```
1 p_module.add_constant (["a", float, [1,1], 10])
```
Then, an init function is required. This function may contain optional preparatory calculations, but is required to call the p\_module.p\_init function which makes available the ins, outs and const structures to the step function.

The step functions uses said structures to calculate outputs from inputs and constants.

Suppose a programme is needed that takes two inputs and carries out the following calculation:

$$
y(z) = ku_1(z) + u_2(z)
$$

The corresponding module will look like the following:

```
1 import p_module as p
2
3 p.add\_input([\nmid n1", float, [1,1]])
```

```
4 p . add_input ([" in2 ", float , [1 ,1]])
5
6 p.add_output([\n"out", float, [1,1]])7
8 p.add_{constant}(("k", int, [1,1]), 10)9
10 def init ():
11 p.p_init ()
12
13
14 def step():
15 p.outs ["out"]=p.const ["k"]*p.ins ["in1"]+p.ins ["in2"]
```
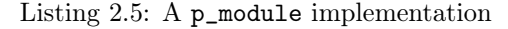

Line by line, this is what the module does:

- line 1: load the p\_module
- lines 3-4: add the required inputs, in this case 2 scalar float inputs
- line 6: add the required output
- line 8: add the gain constant with a default value of 10
- lines 10-11: initialisation function
- lines 14-16: step function

#### 2.3.3 Component configuration

The component should be configurable to match the layout of the function in terms of inputs, outputs and constants. The component is thus given the following configuration options:

- file\_name the name of the file containing the function that should be used
- function\_name the name of the function that the present module is required to run
- inputs and outputs a list of inputs and outputs from and to the framework. Names should be the same as those used in the function input parameters and return values

The module also has some optional options:

- constants a attribute-value list of the model internal parameters whose value should be updated before running the model
- output\_check can be 1 or 0. If 1, the type of the output value is checked (see below)

The component can be configured with

- 1. a list of attribute-value pairs, whose name must match those listed above
- 2. the inputs and outputs options showing the layouts of inputs and outputs
- 3. the constants option for model constant values

An example configuration for a multiplication function (such as that of example 2.5) is given in example 2.6.

```
1 {
2 file_name = "sum.py";
3 function_name = " sum ";
4 inputs = {
5 in1 = {
6 type = "double";
7 elements = "1";
8 };
9 \quad \text{in2} = \{10 type = "double";11 elements = "1";
12 };
13 };
14 outputs = {
15 out = {
16 type = "double";
17 elements = "1";
18 };
19 };
20 constants = {
21 k = \sqrt{5};
22 };
```
Listing 2.6: An example configuration of the module to include a multiplication function in the framework.

Note that with respect to the  $k = 10$  constant of example 2.5, the k value here is set to 5. If properly configured the module during initialisation (see section 2.3.5.1) is capable of changing the value of the parameter from 10 to 5. This lets the same module to be used not just for cases when the required  $k$ is 10, but also all other cases, provided that the wrapping module constants section specifies a different value for the  $k$  constant.

#### 2.3.4 Component classes

This module retrieves from the function type and dimensionality of model inputs, outputs and constants. These parameters are put in three instances of the class function\_signals\_and\_constants shown in example 2.7.

```
1 class module_signals_and_constants
2 {
3 char* name;
4 unsigned int type ;
    void *func_ptr;
6 void *module_ptr;
    unsigned int n_elems;
    unsigned long int size;
9 }
10
11 class module_outputs : public module_signals_and_constants
12 \text{ }13 bool transcribe ();
14 }
15
16 class module_constants : public module_signals_and_constants
17 \frac{1}{2}18 bool transcribe ();
19 }
2021 void module_inputs :: transcribe ()
22 {
23 bool retval = (func_ptr != NULL);
```
<sup>23</sup> };

```
24 retval \&= (module_ptr != NULL);
25
26 if (retval)
27 \frac{1}{27}28 write (func_ptr, module_ptr, size);
29 }
30
31 return retval;
32 }
```
Listing 2.7: The function\_signals\_and\_constants class, with type and dimensionality of model inputs, outputs and constants.

This class contains 6 elements and 2 methods. The elements contain the signal (or constant) name, type and dimensionality, as well as its total size (that is, the size of its type times the number of elements). Element model\_ptr is set to where the model reads inputs and constants from or writes outputs to, while module\_ptr is what the framework will use for its version of the same signal (or constant). The method transcribe transcribes, as the name suggests, the signal (or constant) value from the module to the function (for inputs and constants) and from the function to the model (for outputs). Since the method has different usages, each subclass has its own implementation of it. The method is basically a loop over all signal elements and is called after the function is run to update the signal values in the framework with the values of the function outputs.

### 2.3.5 Component functions

The module wrapping component has two main methods:

- init method which is run only once and performs all the preparatory actions such as function loading
- step method which is run continually while the framework is running. This method effectively runs the function providing it with inputs and receiving its outputs

Inputs for the function come from other framework components, and outputs are sent to other framework components as well.

#### 2.3.5.1 initialisation function

The component initialisation function performs the following steps:

- 1. read the component configuration options (as described in section 2.3.3)
- 2. load the interpreted function
- 3. use the module interfaces (section 2.3.2.1) to get function number of inputs, outputs and constants
- 4. create input, output and constant arrays and use module interfaces to retrieve their size
- 5. make sure that inputs and outputs configured in the component options correspond to the module inputs and outputs in type, size and dimensionality
- 6. update module constants using the values declared in the component configuration options
- 7. call the module p\_init function

The module is initialised by reading the configuration options.

Once the module options have been read from the configuration the interpreter is loaded and using it both the p\_module and the programme are loaded as well.

While loading, the programme module runs all the add\_input, add\_output and add\_constant functions, thus building the list of inputs, outputs and constants.

Then, a handle to the module p\_init function is retrieved and used to call the function.

The interfaces of the module can now be used to retrieve the module configuration, so the module number of inputs, outputs and constants are retrieved.

These values are used to allocate three arrays of objects model\_inputs, model\_outputs and model\_constants.

Size is calculated as the product of type size and number of elements. These values are compared with those set in the component configuration options.

While the function is running (see section 2.3.5.2) its inputs are transcribed from the framework to the module. Conversely, outputs are transcribed from the module to the framework.

In general, a single module can be reused in various ways provided that the values of its constants can be changed. While this can be achieved by modifying the module itself, the module wrapping component has an interface to do this.

Firstly, each module constant is matched with a constant in the component configuration section constants. If a match exists, the value model\_constants[i]->component\_ptr is updated. Then, using the parameter model\_constants[i]->model\_ptr and model\_constants[i]->size the value of the constant can be updated by the wrapping component using the class method model\_constants::transcribe.

```
1 class module_signals_and_constants
2 {
3 char* name;
4 unsigned int type ;
    void *func_ptr;
6 void *module_ptr;
7 unsigned int n_elems ;
8 unsigned long int size ;
9 }
10
11 class module_outputs : public module_signals_and_constants
12 \text{ }13 bool transcribe ();
14 }
15
16 class module_constants : public module_signals_and_constants
17 \frac{1}{2}18 bool transcribe ();
19 }
20
21 void module_inputs :: transcribe ()
22 {
23 bool retval = (func_ptr != NULL);
24 retval \&= (module_ptr != NULL);
25
26 if ( retval )
27 {
28 write (func_ptr, module_ptr, size);
29 }
30
31 return retval;
```
Listing 2.8: Function wrapping module classes firstline

#### 2.3.5.2 step function

This function updates inputs from the framework, run the module p\_step function and updates the outputs to the framework performing the following steps:

- 1. update module inputs using the framework signal values
- 2. run the module p\_step function
- 3. update the framework signal values using the model outputs

```
1 bool step ()
2 {
3 bool retval = (step_function != NULL);
4
5 for (unsigned int idx = 0; (idx < n_inputs) && retval; idx
     ++)
6 {
7 retval = model_inpus [idx] ->transcribe ();
8 }
9
10 if (retval)
11 retval = p_{cal}[(step_function);
12
13 for (unsigned int idx = 0; (idx < n_outputs) && retval;
     idx++)14 {
15 retval = model_outpus[idx]->transcribe();
16 }
17
18 return retval;
19 }
```
Listing 2.9: Step function

<sup>32</sup> }

#### 2.3.6 Cycle time

In this section the time required to run a whole cycle of a module is measured by running both the module itself and the module run by the wrapping component.

The duration of a cycle of the model itself is measured by adding, for each cycle, the current epoch time to an array  $\tau$ . At the end of the desired number of cycles, the duration of each cycle can be calculated as the difference between each pair of consecutive values in the array:

$$
\Delta t_{\text{mdl}} = \tau(t+1) - \tau(t)
$$

The framework, on the other hand, offers a time calculation function allowing to measure the duration of each cycle and output it as just another signal of the framework.

These measurements have been carried out for a simple sum and multiplication module. Comparisons are shown in the following sections.

#### 2.3.6.1 Sum and multiplication

The example module in example 2.5 can be used in an external programme or in the framework.

The module completes 1000 cycles, each cycle time is measured and an average value is calculated.

A comparison between cycle times with the module and with the frameworkrun module is shown in fig. 2.5. The function takes, on average, 114.9 µs to complete a whole cycle as a module. The same function is approximately 8 times as fast when run by the framework, taking on average 14.792 µs per cycle.

# 2.4 Talking with mathematics

Models are most of the times formulated in terms of mathematical functions or systems of functions. Before they can be used in a framework, such models often need to be turned into programmin language, hence the need of a wrapper component to include mathematical functions into the framework.

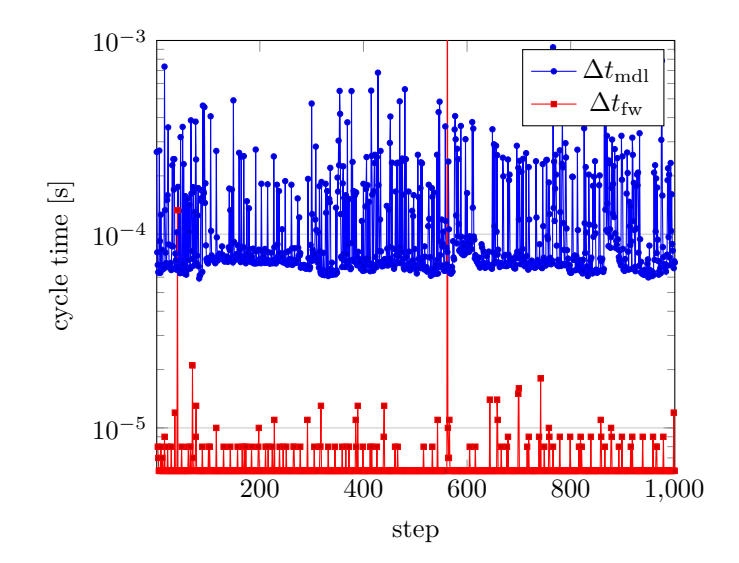

Figure 2.5: Time required to run a cycle of a sum and multiplication function as a module  $(\Delta t_{\text{mdl}})$  and as a interpreted module in the framework  $(\Delta t_{\text{fw}})$ , logarithmic scale. Time is measured for 1000 consecutive cycles.

# 2.4.1 A framework component to run mathematical functions

In this section a framework component (math function component or component) is built that will be able to load and run a math functions or systems of math functions.

A framework library or an additional library can be used to calculate the result of mathematical function in postfix notation. The math function component is then required to:

- 1. read a math function in infix notation
- 2. translate the infix notation into postfix notation
- 3. match the variables on the right-hand side of each function to the component inputs, and those on the left-hand side to the component outputs
- 4. read the component inputs and use the framework library to calculate the value of the outputs

#### 2.4.2 Component configuration

The math function component should be configurable with just one parameter, the functions parameter. The functions parameter is a string of single mathematical functions separated by a semicolon.

The mathematematical function for multiplying an input by a constant  $k$  is

$$
k = 5
$$
  

$$
y = k \cdot x \tag{2.1}
$$

The component can be configured to run a function such as that of eq. 2.1:

```
1 {
2 functions = "k = 5; y = k*x;"
3 inputs = {
4 x = f5 type = "double";
6 elements = "1";
7 };
8 };
9 outputs = {
10 y = {
11 type = "double";
12 elements = "1";
13 };
14 };
15 };
```
The value of the constants is given into the functions string as one of the functions  $(k = 5$  in this case).

The component will match each left-hand side variable of the functions with the wrapper outputs and each right-hand side variable of the functions with the wrapper inputs.

#### 2.4.3 Component functions

The math function component has two main functions:

initialisation function which is run only once and performs all the preparatory actions such as functions string loading

step function which is run continually while the framework is running. This function effectively runs the math functions, provides it with inputs and receives its outputs

Inputs for the model come from other framework components, and outputs are sent to other framework components as well.

#### 2.4.3.1 initialisation function

The component initialisation function performs the following steps:

- 1. read the configuration options
- 2. turn the infix expression to postfix expression
- 3. initialise the framework library that will calculate the result of the input functions

Once the module options have been read from the configuration the function is turned into postfix notation by a postfix library that has been written specifically for this component. The postfix function is then used to instantiate the postfix\_calc object provided by the postfix calculation library by passing the postfix functions to it.

```
1 postfix_func = new postfix();
2
3 ret = (postfix_func != NULL);
4 if (ret)
5 {
6 postfix_func->set_function (functions);
    postfix_func - > to_infix();
8
9 output_calc = new postfix_calc (postfix_func->get_infix ());
10 }
11
12 ret = output_calc ->read_variables();
```
After calling output\_calc->read\_variables() the postfix\_calc object methods shall be used to set the type and location of each variable in functions. The location is the same the framework uses, so that there is no need to transcribe the values of the component inputs to the postfix\_calc object input values.

```
1 for (unsigned int i = 0; i < n_inputs && ret; i++)
2 {
3 ret = output_calc - > set_input_variable_type ( inputs [ i ] -> name
      , inputs [i] ->type);
    4 ret = output_calc - > set_input_variable_addr ( inputs [ i ] -> name
      , inputs [i] ->addr);
5 }
6 for (unsigned int i = 0; i < n_outputs && ret; i++)
7 {
    8 ret = output_calc - > set_output_variable_type ( outputs [ i] - >
      name, inputs[i] -> type);9 ret = output_calc->set_output_variable_addr(outputs[i]->
      name, inputs [i] ->addr);
10 }
11
12 ret = output_calc->init ();
```
If any of the inputs set in the component configuration are not among the functions string variables the component stops. If all variables are matched with the corresponding component signal the postfix\_calc object is initialised. After that, the postfix\_calc->step() method can be used to calculate the functions results, which are directly available at the component output signal locations.

#### 2.4.3.2 step function

The math function component step function is only calling the postfix\_calc->calculate() method:

```
1 ret = output_calc ->calculate();
```
#### 2.4.4 Cycle time

In this section the time required to run a whole cycle of a math function component is measured. The framework offers a time calculation function allowing to measure the duration of each cycle and output it as just another signal of the framework. The duration of 1000 cycles is measured and the average duration is calculated for each function in tab. 2.3. Fig. 2.6 to fig. 2.10 shows the duration of each cycle while running the corresponding function.

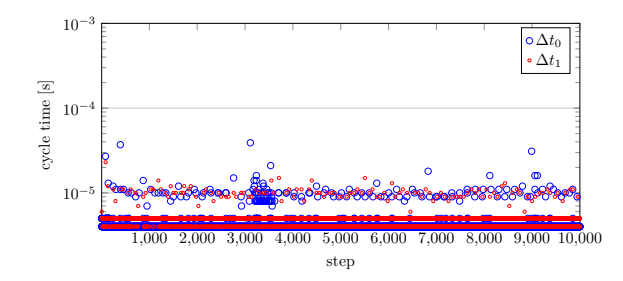

Figure 2.6: Multiplication step time in math function component while running function 1 of tab. 2.3  $(\Delta t_1)$  compared to the framework cycle time without the math function component  $(\Delta t_0)$ , logarithmic scale. Time is measured for 1000 consecutive cycles.

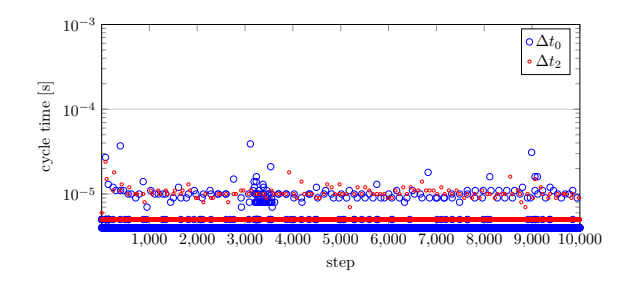

Figure 2.7: Multiplication step time in math function component while running function 2 of tab. 2.3  $(\Delta t_1)$  compared to the framework cycle time without the math function component  $(\Delta t_0)$ , logarithmic scale. Time is measured for 1000 consecutive cycles.

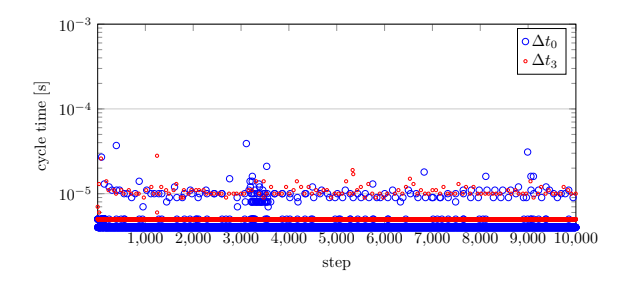

Figure 2.8: Multiplication step time in math function component while running function 3 of tab. 2.3  $(\Delta t_1)$  compared to the framework cycle time without the math function component  $(\Delta t_0)$ , logarithmic scale. Time is measured for 1000 consecutive cycles.

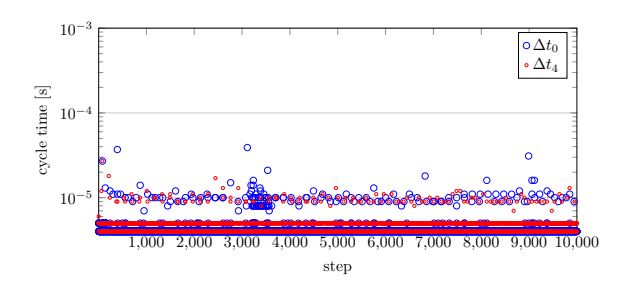

Figure 2.9: Multiplication step time in math function component while running function 4 of tab. 2.3  $(\Delta t_1)$  compared to the framework cycle time without the math function component  $(\Delta t_0)$ , logarithmic scale. Time is measured for 1000 consecutive cycles.

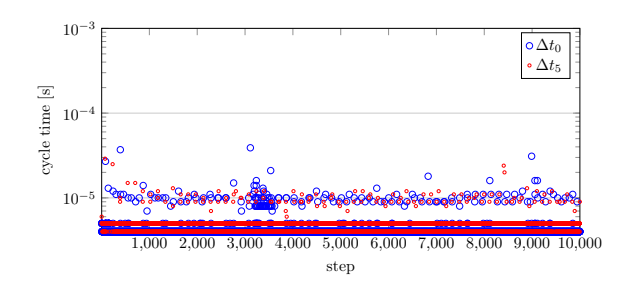

Figure 2.10: Multiplication step time in math function component while running function 5 of tab. 2.3  $(\Delta t_1)$  compared to the framework cycle time without the math function component  $(\Delta t_0)$ , logarithmic scale. Time is measured for 1000 consecutive cycles.

| <b>Functions</b>                                                                                                    | Average cycle time       | Max cycle time         |
|----------------------------------------------------------------------------------------------------|--------------------------|------------------------|
| $y = 5x_1$                                                                                                    | $4.793 \times 10^{-6}$ s | $2.3 \times 10^{-5}$ s |
| $y = \frac{x_1^2}{x_1^2}$<br>$\overline{\cos x}$                                                                               | $5.070 \times 10^{-6}$ s | $2.4 \times 10^{-5}$ s |
| $a = 2.0$<br>$b=5$<br>$y =$<br>$(x_1 + a) +$<br>$(b + x_1 - \frac{a}{b}x_1)(\frac{x_1}{a} - \frac{x_1}{b}) +$<br>$(x_1 + a)^2$ | $5.079 \times 10^{-6}$ s | $2.8 \times 10^{-5}$ s |
| $y = \frac{1}{x_1^2 + x_2^2}$                                                                                                  | $4.449 \times 10^{-6}$ s | $2.7 \times 10^{-5}$ s |
| $a = 2.0$<br>$b = 5$<br>$y = \frac{1}{1-\cos ax_1} + \cos \frac{x_2^2}{b}$                                                     | $4.791 \times 10^{-6}$ s | $2.9 \times 10^{-5}$ s |

Table 2.3: Math function cycle times. The average cycle time with no function evaluation is  $\Delta t_0 = 4.120 \times 10^{-6}$  s.

On average, the additional time added to the framework cycle due to the math function component is  $0.717 \times 10^{-6} \, \text{\textmu s}.$ 

Results shown that 93% of the lines are covered and outputs from all the required functions is as expected.

# Chapter 3

# Review of equilibrium and shape system

In this chapter the current equilibrium and shape system [8] [4] is reviewed and updated to adjust to new requirements for future machines and frameworks (see section 2.2).

The equilibrium and shape model is responsible for three main tasks:

- 1. regulating plasma current during the flat-top phase of the discharge
- 2. maintaining the plasma in the desired position
- 3. maintaining the plasma in the desired shape

This is accomplished by producing reference values for the field shaping winding and for the magnetizing winding (for the latter, only during the flat-top phase). As previously stated, field shaping windings produce the magnetic field required to maintain the plasma in the desired position with the desired shape, while magnetizing winding regulates the plasma current by varying the poloidal flux enclosing the plasma and consequently the applied loop voltage.

As such, the model will be represented here as graphical elements linked by the inputs and outputs they exchange, and will be referenced as the model in the rest of the chapter. It should be considered however that the model uses C code for actual implementation (see section 3.3).

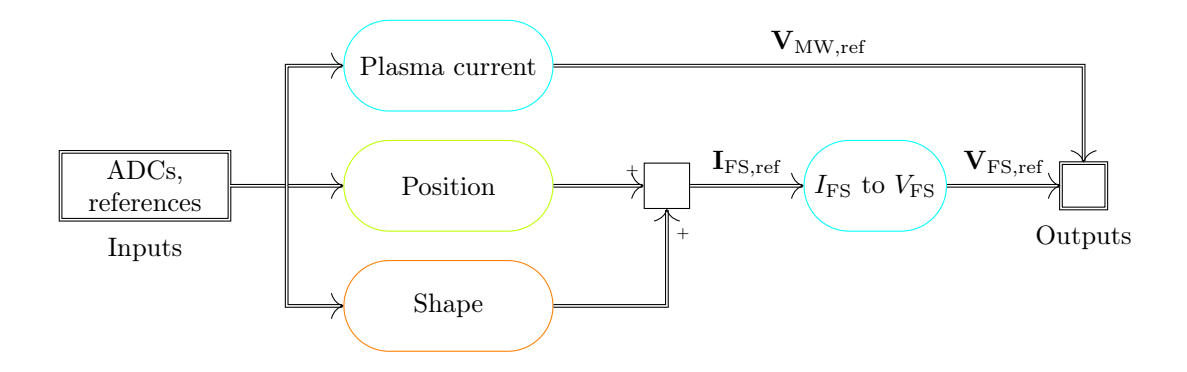

Figure 3.1: General outline of shape and equilibrium model. Inputs and outpus of the model are shown in sections 3.1.1 and 3.1.2. The 3 main elements of the model (plasma current, plasma position and plasma shape) are shown in section 3.2.

# 3.1 General outline of the model

A general outline of the model is shown in fig. 3.1:

The model has 3 main elements

- 1. the plasma current element, which generates the voltage reference for the magnetizing winding required to follow a preset plasma current value
- 2. the plasma position element, which generates the voltage reference for the field shaping winding to keep the plasma in the required horizontal and vertical position in the vessel
- 3. the plasma shape element, which generates the references required to shape the plasma. These references can be either for the field shaping coils or the saddle coils (see section 3.2.2.3)

These elements together produce the outputs of the system: the voltage reference for the magnetizing winding  $V_{\text{MW}}$  and the voltage reference for the field shaping coils  $V_{\text{FS}}$ .

The model has a time step of  $2 \times 10^{-4}$  s, going from  $-0.6$  s to 1s. Discharge begins at 0 s.

#### 3.1.1 Model inputs

Model inputs and outputs are listed in tab. 3.2.

Inputs can be divided into:

- measured inputs coming directly from diagnostics
- calculated inputs that is plasma parameters that are not directly available as a diagnostic output but can be modeled and calculated from measured inputs and known variables
- reference waveforms that is, signals that are preset and will normally represent a reference to be followed during the discharge

Reference inputs includes the following:

- MW power supply voltage  $V_{\text{MW}}$ , the preset reference for the MW power supply that is to be followed in an ideal case
- horizontal shift reference  $\Delta H_{\text{ref}}$  the reference value for the horizonal shift

**plasma current**  $I_P^{\text{ref}}$  the reference value for the plasma current

Each calculated input is computed from measured quantities as follows:

#### 3.1.1.1 Horizontal and vertical shifts  $\Delta_H$ ,  $\Delta_V$

Horizontal and vertical shifts ( $\Delta_H$  and  $\Delta_V$ ) are calculated from a set of arrays of magnetic pickup coils measuring the poloidal magnetic field. Each pickup coil of an array is placed on the outer side of the shell at 8 poloidal angles  $\theta_{1,\dots,8}$ . Flux measures are used to reconstruct the plasma shape and derive the plasma shape function  $r(\theta)$  by reconstructing the flux distribution and finding the last closed flux surface [4].

 $r(\theta)$  is then used to calculate the shift of the plasma centroid  $(x_p, z_p)$  as shown below:

$$
\Delta_V = \frac{1}{\pi} \int r(\theta) \sin \theta d\theta
$$
  

$$
\Delta_H = \frac{1}{\pi} \int r(\theta) \cos \theta d\theta
$$
 (3.1)

 $\Delta_H$  and  $\Delta_V$  are calculated as the distances of the plasma centroid from the centre of the vacuum vessel.

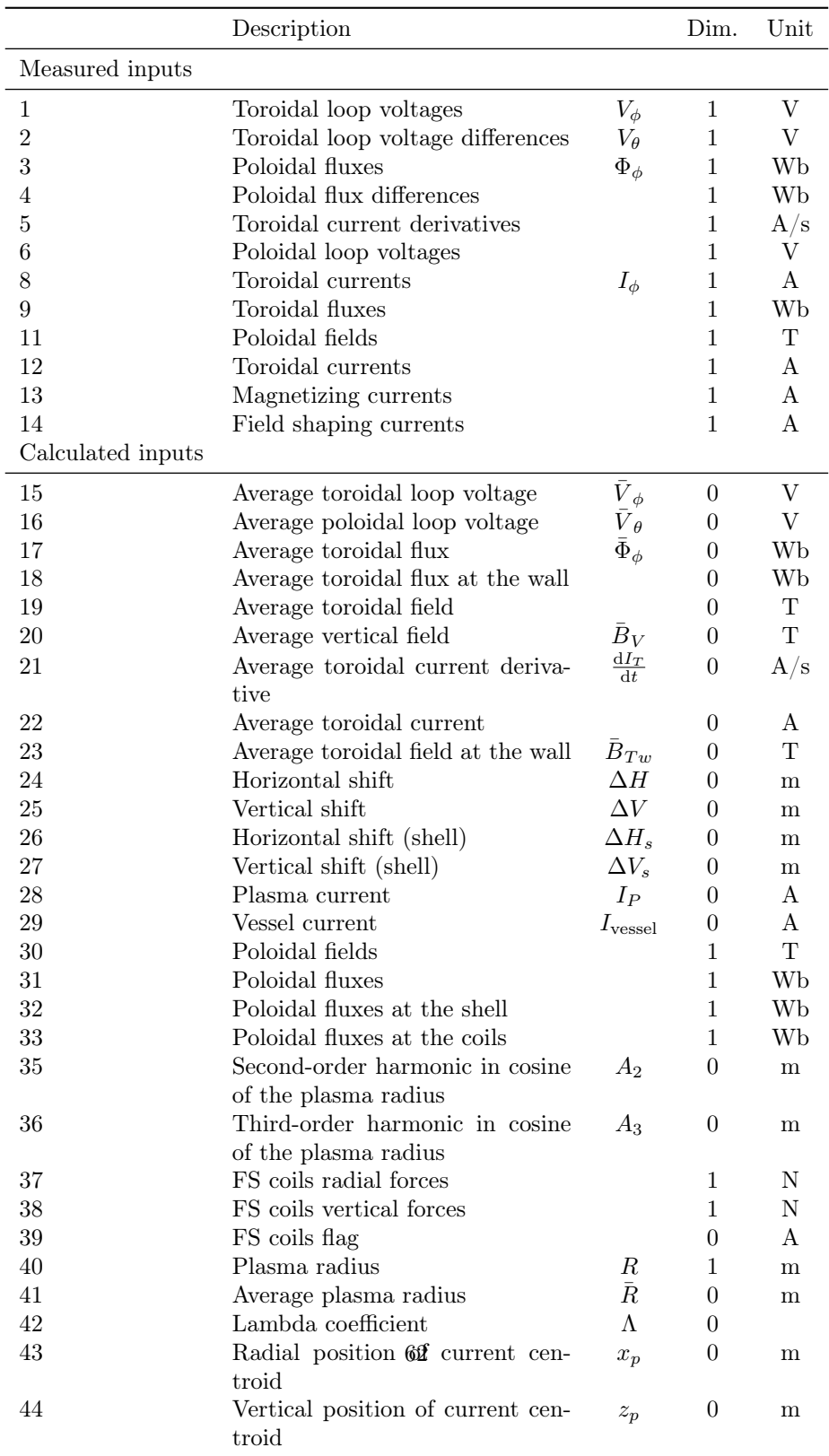

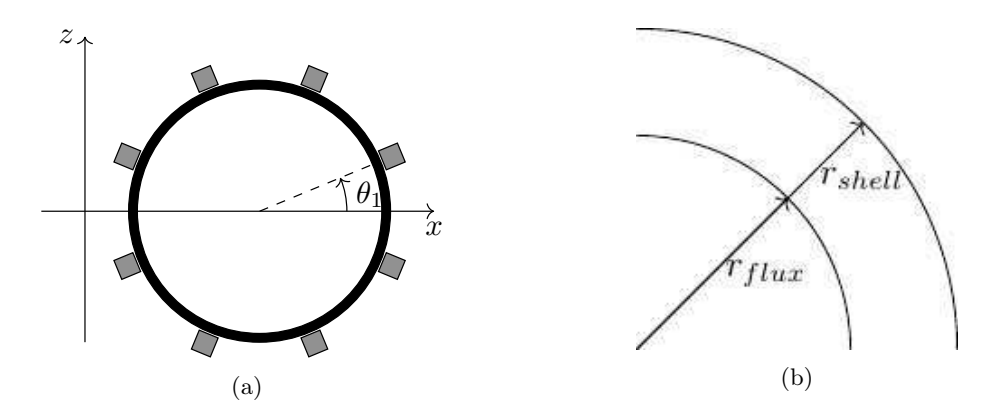

Figure 3.2: Calculation of shell horizontal shift.  $\Delta r = r_{\text{flux}} - r_{\text{shell}}$ 

# $\textbf{3.1.1.2} \quad \textbf{Average} \textbf{ toroidal flux at the wall } \bar{B}_{t,w}$

The average toroidal flux at the wall is calculated as follows:

$$
\bar{B}_{\phi, w} = \frac{\mu_0}{2\pi R_0} \left[ N_{\phi} S_{\phi C} I_{\phi, coils} - \frac{V_{\phi}}{R_{\phi, \text{vessel}}}\right]
$$

where:

 $N_\phi\,$  number of turns per toroidal coil sector

 $S_C$  multiplying factor depending on the configuration of the toroidal sectors in each discharge [7]

 $I_{\phi,coils}$  total current on toroidal coils

 $V_{\phi}$  poloidal loop voltage

 $R_{\phi, \text{vessel}}$  poloidal vessel resistance

#### 3.1.1.3 Plasma current  $I_P$

Plasma current is considered as the toroidal current  $\overline{I}_{\phi}$  measured by the corresponding poloidal coils minus the current flowing in the vessel, which is also measured by the coil. Given the value of toroidal and poloidal inductance of the vessel, the only significant contribution is resistive. Thus:

$$
I_P = \overline{I}_{\phi} - I_{\text{vessel}}
$$

 $I_{\text{vessel}}$  is in turn:

$$
I_{\text{vessel}} = \frac{V_{\phi}}{R_{\phi,\text{vessel}}}
$$

where:

 $V_{\phi}$  toroidal loop voltage

 $R_{\phi, \text{vessel}}$  toroidal vessel resistance

#### 3.1.1.4 FS coil forces flag

This flag is set to 0 if the forces acting on each FS coil exceed the amount that is considered acceptable for the FS coils themselves.

Both vertical and radial forces on each of the 8 FS coils are calculated and checked against a preset limit. Radial (resp. vertical) forces are calculated starting from a  $8 \times 9$  matrix  $f_r$  (resp.  $f_V$ ), which is the cross product between the radial (resp. vertical) magnetic field and the  $i$ -th current versor. Therefore, the matrix contains the force produced on the  $i$ -th FS coil by the  $j$ -th magnetic field source per unit current (for each coil and for each source) and is calculated beforehand. Both the 8 FS coils and the toroidal current (the sum of plasma current and vessel current) are considered as a magnetic field sources, hence the 9th column of the matrix.

The force on a current-carrying conductor in a magnetic field is given by:

$$
\mathbf{F} = I_{\text{wire}} \ell \times \frac{\mu_0 \mathbf{I}_{\text{source}}}{2\pi d} \tag{3.2}
$$

In our case each magnetic source  $i$  produces a force on the  $i$ -th FS coil, thus:

$$
\mathbf{f}_{I,ij} = I_{\text{FS},i} \ell_{\text{FS},i} \times \frac{\mu_0 \mathbf{I}_{\text{FS},j}}{2\pi d_{i,j}}
$$

with  $d_{i,j}$  distance between the coils. Considering the involved currents (on the source and on the coil) as unitary, eq. 3.2 becomes:

$$
\mathbf{f}_{i,j} = \ell_{\text{FS},i} \times \frac{\mu_0 \mathbf{i}_{\text{source}}}{2\pi R_{\text{FS},i}} \tag{3.3}
$$

The coefficients of  $f_r$  and  $f_V$  are respectively the radial and vertical components of eq. 3.3. The absolute values of radial and vertical forces on the  $i$ -th coil are then:

$$
F_{r,i} = (\sum_{j=1}^{8} f_{r,ij} \cdot I_{\text{FS},j} + f_{r, i9} \cdot I_{\phi}) \cdot I_{\text{FS},i}
$$

$$
F_{V,i} = (\sum_{j=1}^{8} f_{V,ij} \cdot I_{\text{FS},j} + f_{V, i9} \cdot I_{\phi}) \cdot I_{\text{FS},i}
$$

where:

 $I_{\text{FS},i}$  is the current on the *i*-th FS coil

 $I_{\phi}$  is the total toroidal current  $(I_P + I_{\text{vessel}})$ 

# $\bf 3.1.1.5$  Average vertical field  $\bar B_V$

This signal is the average vertical magnetic field evaluated on the equatorial plane of the machine.

To calculate the average vertical field the poloidal magnetic flux measurements are taken into account and the magnetic field is derived by using eq. 3.4

$$
\Phi = \mathbf{B} \cdot \mathbf{S} = BS \cos \theta \tag{3.4}
$$

8 continuous flux loops are available. Firstly poloidal flux differences between loops 1 and 5 ( $\Delta\Phi_{15}$  at  $\theta_{1,5} = 22.5^{\circ}, 202.5^{\circ}$ ), and between loops 4 and 8 ( $\Delta\Phi_{48}$ at  $\theta_{4,8} = 157.5^{\circ}, 337.5^{\circ}$ , are calculated. The flux differences are then divided by the surface of the annuli that the loops themselves project on the equatorial plane as calculated in eq. 3.5.

$$
S_{15} = 4\pi R_{\text{vessel},M} R_{\text{vessel},m} \cos \frac{22.5\pi}{180}
$$
  
\n
$$
S_{48} = 4\pi R_{\text{vessel},M} R_{\text{vessel},m} \cos \frac{\pi - 22.5\pi}{180}
$$
 (3.5)

The average vertical field is then calculated as:

$$
\bar{B}_V = \frac{\Delta \Phi_{15} / S_{15} + \Delta \Phi_{48} / S_{48}}{2} \tag{3.6}
$$

#### 3.1.1.6  $q$  factor

The *q factor* is calculated as:

$$
q = \frac{2\pi r_{tiles}^2 B_{\phi, w}}{\mu_0 R I_P}
$$

where:

 $r_{tiles}$  is the tile surface radius

 $B_{\phi,w}$  is the toroidal field at the wall (see section 3.1.1.2)

 $R$  is the vessel major radius

 $I_P$  is the plasma current (see section 3.1.1.3)

# **3.1.1.7** Toroidal current derivative  $\frac{dI_T}{dt}$

This input is the total current flowing toroidally, that is, the sum of plasma current  $I_P$  and vessel current  $I_{\text{vessel}}$ . The signal is calculated as the average among the 4 poloidal voltages directly measured by 4 poloidal coils.

#### 3.1.1.8 Toroidal loop voltage  $V_{\phi}$

The signal is calculated as the average among the 8 toroidal loop voltages, directly measured by the corresponding 8 toroidal coils.

#### 3.1.1.9 Average toroidal flux  $\Phi_{\phi}$

The signal is calculated as the average among the 10 poloidal loop voltages, directly measured by the corresponding 10 poloidal coils.

#### 3.1.1.10 Gaps g

Gaps are used in the vertical equilibrium system as a secondary source of vertical shift measure when the plasma shape is reconstructed with the gaps themselves and not from geometrical parameters (ellipticity and triangularity).

Gaps are measured in correspondence of the flux loop pick-up coils, at the following angles:

 $\theta_{\text{FL}} = [22.5^{\circ}67.5^{\circ}112.5^{\circ}157.5^{\circ}202.5^{\circ}247.5^{\circ}292.5^{\circ}337.5^{\circ}]$ 

#### 3.1.1.11 Harmonics of the plasma radius function  $r(\theta)$

The 2<sup>nd</sup> and 3<sup>rd</sup> harmonics of the plasma radius function  $r(\theta)$  are used in the ellipticity and triangularity adjustment systems (sections 3.2.3.1 and 3.2.3.2).

The plasma radius function  $r(\theta)$  is calculated from the flux pickup coils as shown in section 3.1.1.1.

#### 3.1.2 Model outputs

The model outputs two sets of voltage references for the power supplies to follow:

- MW reference a voltage reference for the magentizing winding power supply produced by the plasma current management element (see section 3.2.1)
- FSW reference a vector of 8 voltage references for the field shaping windings power supply produced by the plasma position and shape management element (see sections 3.2.2 and 3.2.3)

# 3.2 Equilibrium and shape elements

In this section each element of the plasma equilibrium and shape model is shown. The equilibrium and shape model is composed of 3 main elements:

- 1. the plasma current element, which generates the voltage references required to drive the plasma current
- 2. the plasma position element, which generates the voltage references required to keep the plasma centroid in the desired position
- 3. the plasma shape element, which generates the voltage references required to adjust the plasma shape (ellipticity and triangularity)

#### 3.2.1 Plasma current element

This element (see fig. 3.1) produces the voltage references for the magnetizing windings during the flat-top phase [8]. The element comprises three main subelements (feedthrough, single null (SGN) configuration and RFP configuration) and two auxiliary elements (resistive voltage drop compensation and plasma state calculation). The elements are linked as shown in figure 3.3.

The element receives as inputs the following quantities. References:

- MW power supply feedforward reference  $V_{MW}$ , the preset reference for the MW power supply that is to be followed in an ideal case. The plasma current element applies small corrections to this baseline quantity.
- **plasma current reference**  $I_P^{\text{ref}}$ , the preset reference for the plasma current to be followed

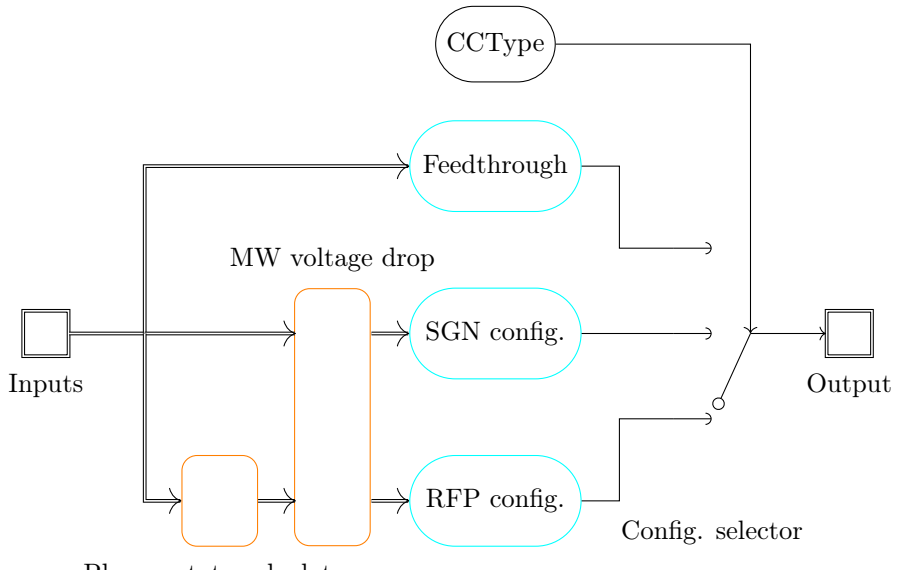

Plasma state calculator

Figure 3.3: Outline of the plasma current management element. In this configuration the model is using the RFP current drive.

Current measures:

- **plasma current**  $I_P$ , the actual plasma current value calculated as shown in section 3.1.1.3.
- MW currents  $I_{MW}$ , a vector of the 4 currents flowing through each of the MW sectors.
- FS coil currents  $I_{FS}$ , a vector of the 8 currents flowing through each of the FS coil sectors.

Voltage measures:

toroidal loop voltage  $V_{\phi}$ , as shown in section 3.1.1.8

toroidal current derivative  $\frac{dI_T}{dt}$ , as shown in section 3.1.1.7

The CCType element has an input parameter that allows to choose among the three different types of current drives based upon the type of desired discharge.

#### 3.2.1.1 Feedthrough

The feedthrough element does not modify the input MW reference. Selecting this element effectively turns off any feedback action applied to the plasma
current and only the feedforward value of  $V_{\text{MW,ref}}$  is used.

#### 3.2.1.2 Single null configuration current management

This element actively performs a feedback action on plasma current during the flat-top phase. The element takes as inputs the plasma current feedforward reference  $I_{P,\text{ref}}$  and the MW voltage feedforward reference  $V_{\text{MW,ref}}$ , and uses the present value of the plasma current to apply small corrections to the MW voltage feedforward value in order to make  $I_P$  follow  $I_{P,\text{ref}}$ . A time signal t and the amplitude of a mode  $B_{p,mn}$  are used to switch among the state machine states.

This element is a state machine with 4 possible states:

- 1. feedforward
- 2. fast ramp-up
- 3. operation
- 4. ramp-down

The controller starts in feedforward mode, where it behaves as described in section 3.2.1.1.

When the time signal becomes greater than a preset threshold the element switches to the *operation* state and starts following the current reference  $I_{P,\text{ref}}$ . This is done with a purely proportional action by applying a gain  $K_{p,\text{CC}}$  to the current error as shown in eq. 3.7.

$$
V_{\text{MW,ref}} = K_{p,\text{CC}}(I_{P,\text{ref}} - I_P) \tag{3.7}
$$

The state is switched to *fast ramp-up* when both time and the amplitude of the selected mode  $B_{p,mn}$  are greater than some preset thresholds. In this state the  $V_{\text{MW,ref}}$  output is purely feedforward and set equal to the preset voltage. The current reaches the preset value with a ramp due to the mainly inductive nature of the plasma load. This state lasts until  $I<sub>P</sub>$  reaches the plasma current marginal value that would start an  $m = 2$ ,  $n = 1$  unstable mode. At this point, the element switches back to the operation state.

Lastly, the element switches to ramp-down state if  $t > T_{end}$ . Additionally, the element checks that  $I_P$  stays within limits set upon its absolute value and its derivative. A plasma current value outside the operational limits, or a too steep variation of its value, would also result in the element switching to rampdown state. In this state current is progressively brought to  $I_P = 0$  with a ramp whose duration  $\Delta T_{\text{rampdown}}$  is preset as a discharge parameter, as shown in eq. 3.8 where  $T_{\text{start}}$  is the instant in which the rampdown action is started.

$$
V_{\text{MWref,t}} = V_{\text{MWref,t-1}} - \frac{V_{\text{MWref,t-1}}(t - T_{\text{start}})}{\Delta T_{\text{rampdown}}}
$$
(3.8)

#### 3.2.1.3 RFP configuration current management

This element actively performs a feedback action on plasma current during the flat-top phase. As in section 3.2.1.2, the element takes as inputs the plasma current feedforward reference  $I_{P,\text{ref}}$  and the MW voltage feedforward reference  $V_{\text{MW,ref}}$ , and uses the present value of the plasma current to apply small corrections to the MW voltage feedforward value in order to make  $I_P$  follow  $I_{P,\text{ref}}$ . A time signal  $t$  is used to switch among the state machine states. Plasma ohmic power  $P_{\Omega}$  and the plasma resistance  $R_P$  are used to apply small corrections to the output reference value.

This element includes an implementation of a lead-lag compensator as described in eq. 3.9:

$$
G(s) = k \frac{(1 + s\tau_z)}{(1 + s\tau_p)}
$$
(3.9)

The compensator is represented as state-space equations:

$$
x(k+1) = Ax(k) + Bu(k)
$$
  
\n
$$
y(k) = Cx(k) + Du(k)
$$
\n(3.10)

To evaluate the coefficients of eq. 3.10 one must consider that a lead-lag compensator in discrete time can be represented as:

$$
F(z) = k \frac{(T/2 + \tau_z)z + (T/2 - \tau_z)}{(T/2 + \tau_p)z + (T/2 - \tau_p)} = k \frac{b(1)z + b(0)}{a(1)z + a(0)} = kd + \frac{k \cdot c(0)}{a(1)z + a(0)}
$$

where  $d = \frac{b(1)}{a(1)}$  and  $c(0) = b(0) - d \cdot a(0)$ . The state-space equations are then discretised as:

$$
X(z) = \frac{k \cdot c(0) \cdot U(z)}{a(1)z + a(0)}
$$
  
\n
$$
Y(z) = X(z) + k dU(z)
$$
\n(3.11)

The system is discrete, thus it can be assumed that  $x(k + 1) = -\frac{a(0)}{a(1)}x(k) +$  $\frac{k \cdot c0}{a(1)} u(k)$ , and by comparison with eq. 3.11 it can be inferred that

$$
A = -\frac{a(0)}{a(1)}
$$
  
\n
$$
B = \frac{k \cdot c(0)}{a(1)}
$$
  
\n
$$
C = 1
$$
  
\n
$$
D = kd
$$
  
\n(3.12)

This element is a state machine with 3 possible states:

- 1. feedforward
- 2. operation
- 3. ramp-down

The controller starts in feedforward mode, where it behaves as described in section 3.2.1.1.

The element switches to operation state and starts following the current reference  $I_{P,\text{ref}}$  if:

- $\bullet$  t becomes greater than a preset threshold
- $I_P$  becomes greater than a preset threshold
- $\bullet$   $\frac{\mathrm{d}I_P}{\mathrm{d}t}$  becomes less than a preset threshold. Differently from the single null configuration (see section 3.2.1.2) there is no fast ramp-up state, so a slowly increasing current must be dealt with by the operation state.

While in this state the element evaluates the error  $\epsilon_I = I_{P,\text{Ref}} - I_P$ . The lead-lag compensator uses  $\epsilon_I$  to calculate the required feedback action as shown in eq. 3.13:

$$
V_{\text{MW},\text{fb}} = Cx(t-1) + D\epsilon_I
$$
  
\n
$$
x(t) = Ax(t-1) + B\epsilon_I
$$
\n(3.13)

The element also calculates a purely feedforward action to compensate plasma resistive and inductive voltage drop:

$$
V_{\text{MW,ff}} = R_P I_{P,\text{Ref}} + \frac{(L_P + L_d)\Delta I_{P,\text{Ref}}}{\Delta t}
$$
\n(3.14)

where  $\Delta I_{P,\text{Ref}}$  is the difference between the current value of the current reference and the value at the previous step,  $L<sub>P</sub>$  is the plasma inductance and  $L_d$  is the stray inductance. The complete reference is then calculated as the sum of the feedback and feedforward action:

$$
V_{\text{MW},\text{Ref}} = V_{\text{MW},\text{ff}} + V_{\text{MW},\text{fb}}
$$

The element remains in operation state unless one of the following conditions becomes true:

- $t > T_{end}$  (end of discharge)
- $P_{\Omega} > P_{\Omega, \text{max}}$  (overheating)
- $I_P < \frac{3}{5}I_{P,\text{Ref}}$  (too distant from preset value)

In such cases the element switches to ramp-down state.

#### 3.2.1.4 MW resistive voltage drop compensation

This element includes the compensation of the resistive voltage drop on the MW power supply connection cables in the MW voltage reference  $V_{\text{MW,Ref}}$ .

During the flat-top phase MW coils and FS coils are connected in parallel with each other to balance the mutual inductance matrix<sup>1</sup>, and in series with the transfer resistors TR. Each sector of the MWs is connected with two sectors of the FS coils to the same cable.

Ideally one would want to calculate the voltage drop on each sector. However, an average value is used since the MW power supply reference is unique in order to avoid circulation currents between the nodes connecting each sector. Assuming that each cable has the same resistance the average voltage drop on the connection cables can be calculated as follows:

$$
\overline{\Delta V}_{\text{cable}} = \frac{(\sum_i \mathbf{I}_\text{M} + \sum_i \mathbf{I}_\text{FS}) \bar{R}_{\text{cable}}}{4}
$$

The voltage drop on the magnetizing windings only can be calculated as:

 $^1\mathsf{Balancing}$  is required to avoid circulation currents in the coil connections.

$$
\overline{\Delta V}_{\mathrm{Mag}} = \frac{\sum_i \mathbf{I}_\mathrm{M} \cdot \bar{R}_{\mathrm{Mag}}}{4}
$$

The voltage drop on the transfer resistance  $R_{TR}$  is calculated with a voltage divider:

$$
\overline{\Delta V}_{\rm TR} = V_{\rm MW, Ref} \frac{R_{\rm cable}}{R_{\rm TR} + R_{\rm cable}}
$$

The total voltage drop is then:

$$
\overline{\Delta V}_{\rm MWs} = \overline{\Delta V}_{\rm cable} + \overline{\Delta V}_{\rm Mag} + \overline{\Delta V}_{\rm TR}
$$

This value is added to  $V_{\text{MW},\text{Ref}}$ .

#### 3.2.1.5 Plasma state calculator

This element uses the toroidal loop voltage, the plasma current and the toroidal current derivative to evaluate the plasma dissipated power  $P_{\Omega}$  and plasma resistance  $R_P$ .

 $P_{\Omega}$  is used to set an operation threshold in order to avoid excessive power dissipation in the plasma and is calculated as:

$$
P_{\Omega} = (V_{\text{loop}} - L_P \frac{\mathrm{d}I_T}{\mathrm{d}t}) I_P
$$

where  $L_P$  is the plasma internal inductance.  $L_P$  can be calculated as the integral of the plasma magnetic energy over the whole plasma and is expected to vary during the discharge. For simplicity reasons it is here calculated beforehand and considered constant.

 $R_P$  is on the other hand calculated during the discharge as:

$$
R_P = \frac{V_{\text{loop}} - L_P \frac{\text{d}I_T}{\text{d}t}}{I_P}
$$

Note that only the RPF current management element uses these values as inputs.

#### 3.2.2 Plasma position element

The purpose of this element is to keep the plasma centroid in the desired position with respect to the shell. This element is divided in two main sub-elements and one auxiliary sub-element:

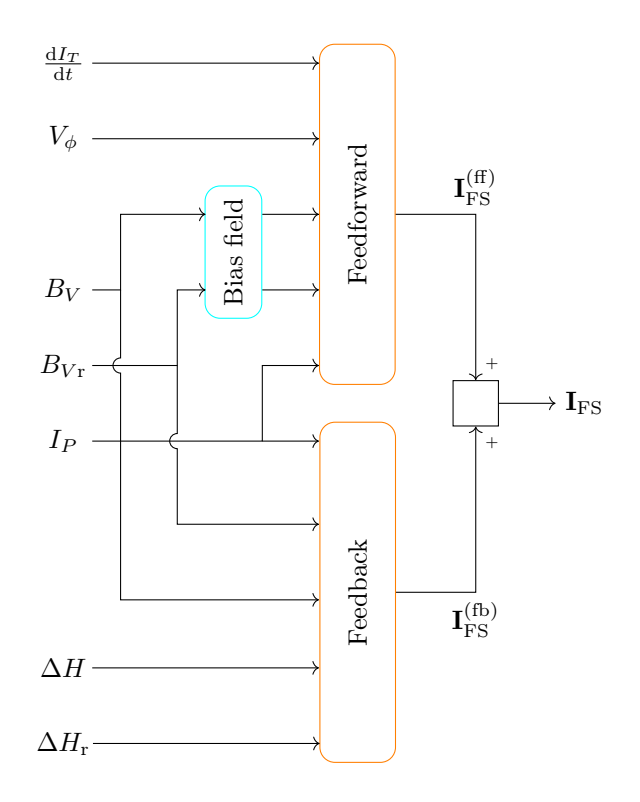

Figure 3.4: Plasma position element. The feedforward element is shown in fig. 3.5, while the feedback element is shown in fig. 3.8.

- 1. horizontal shift element
- 2. vertical shift element
- 3. bias vertical magnetic field element (auxiliary)

The elements are connected as shown in fig. 3.4

#### 3.2.2.1 Horizontal shift

This element evaluates the vertical magnetic field  $B_V$  required to keep the plasma in the desired horizontal position and generates the corresponding voltage references for the FS coils.

Horizontal shift feedforward action The outline of this element is shown in fig. 3.5. This element takes as inputs:

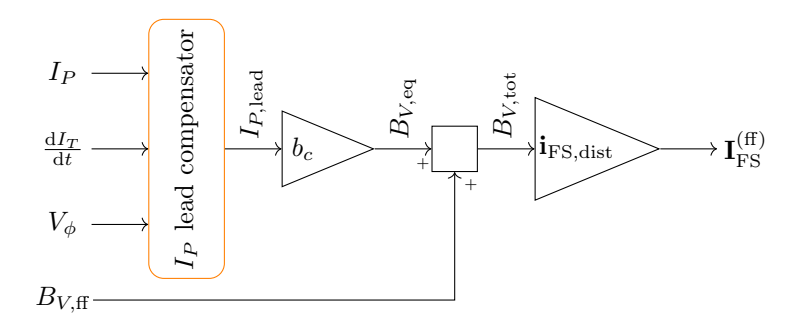

Figure 3.5: Plasma position feedforward element. The  $I_P$  compensator element is shown in fig. 3.6. Calculation of  $b_c$  is shown in eq. 3.21.

**plasma current**  $I_P$ , the actual plasma current value calculated as shown in section 3.1.1.3

toroidal current derivative  $\frac{dI_T}{dt}$ , as shown in section 3.1.1.7

feedforward vertical field reference  $B_{V,\text{ff}}$ , a preset waveform

The element outputs a contribution to the FS current references that will be added to the contributions produced by the plasma shape element (section 3.2.3) and the feedback part of the position element (section 3.2.2.1).

The element is responsible for applying the equilibrium equation 3.15:

$$
B_{V,eq} = \frac{\mu_0 I_P}{4\pi R_0} \left[ \ln \frac{8R_P}{a} + \Lambda - \frac{1}{2} \right]
$$
 (3.15)

thus evaluating the amplitude of vertical field required to compensate the horizontal forces induced by the plasma current (see section 1.3.3).

The value of  $I_P$  is preprocessed in a lead compensator to compensate the delay introduced by the field shaping system (power supplies, coils and cables), which is responsible for creating the vertical field required by this element. This delay has been extimated to be  $\tau_1 = 7.6$ ms

In order to anticipate the response of the power supplies the following transfer function should be applied to the plasma current:

$$
G(s)I_P(s) = \frac{1 + s\tau_1}{1 + s\tau_2}I_P(s)
$$
\n(3.16)

where  $\tau_2 = 4.5 \text{ms}$  is another time constant associated to the lead compensator pole in order to shift the pole away from the zero, its value having been optimized experimentally.

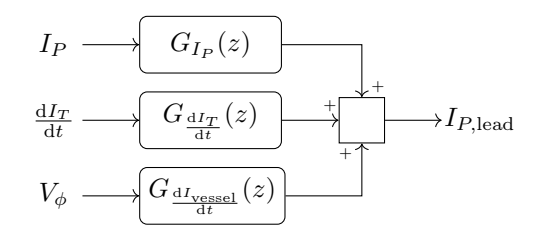

Figure 3.6: Plasma position lead compensator element.

Nevertheless, since the toroidal current derivative is available to the same element, eq. 3.16 can be separated into the two following equations:

$$
G_{I_P}(s) = \frac{1}{1 + s\tau_2}
$$
  
\n
$$
G_{\frac{dI_T}{dt}}(s) = \frac{\tau_1}{1 + s\tau_2}
$$
\n(3.17)

By applying the trapezoidal rule  $s = \frac{2}{T} \frac{z-1}{z+1}$ , eqs. 3.17 can be discretized:

$$
G_{I_P}(z) = \frac{z+1}{(1+\frac{2}{T}\tau_2)z + (1-\frac{2}{T}\tau_2)}
$$
  
\n
$$
G_{\frac{\text{d}I_T}{\text{d}t}}(z) = \frac{\tau_1(z+1)}{(1+\frac{2}{T})z + (1-\frac{2}{T}\tau_2)}
$$
\n(3.18)

The toroidal current derivative signal includes the contribution from the vessel current that should be subtracted before applying eq. 3.15. The vessel current quota  $I_{\text{vessel}} = V_{\text{loop}}/R_{\text{vessel}}$  is associated to the transfer function:

$$
G_{\frac{\text{d}I_{\text{vessel}}}{\text{d}t}}(s) = \frac{s\tau_1}{1 + s\tau_2} \frac{1}{R_{\text{vessel}}}
$$
(3.19)

which, once discretized, becomes:

$$
G_{\frac{dI_{\text{vessel}}}{dt}}(z) = \frac{\frac{2}{T}\tau_1(z-1)}{(1+\frac{2}{T}\tau_2)z + (1-\frac{2}{T}\tau_2)}\frac{1}{R_{\text{vessel}}}
$$
(3.20)

The combination of the above transfer functions in the lead compensator element is shown in fig. 3.6, and the resulting effect is shown in fig. 3.7.

The input of eq. 3.15 is considered to be  $I_{P_{\text{lead}}}$  only, since all other parameters of the equation are constant (depending on the machine geometry) or can be assumed as constant without losing much precision. In this case  $R_0$ ,  $R_P$  and a are considered constants and in RFP discharges it can be assumed that  $\Lambda =$  $-0.2.$ 

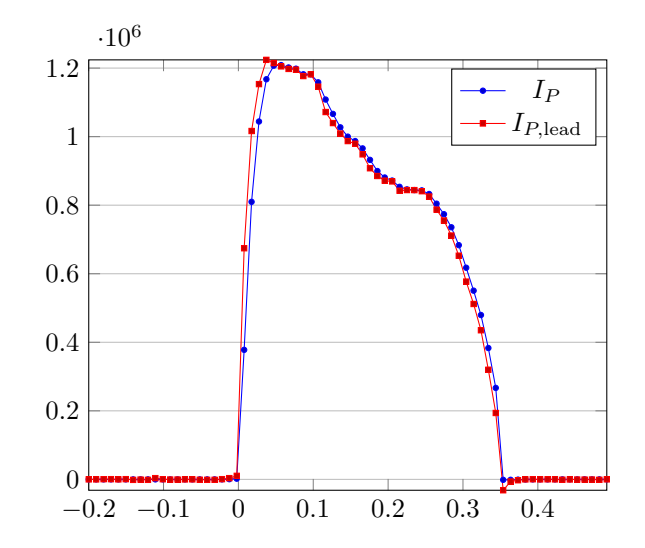

Figure 3.7: Effect of lead compensator on  $I_P$ . The derivative effect allows to compensate the delay introduced by the power supplies.

These considerations reduces eq. 3.15 to:

$$
B_{V,eq} = I_{P,\text{lead}} \cdot \underbrace{I_{m,\text{lead}}}_{\text{Input}} \cdot \underbrace{I_{m} R_0}_{\text{constant}} \left[ \ln \frac{8R_P}{a} + \Lambda - \frac{1}{2} \right] = I_{P,\text{lead}} \cdot b_c \tag{3.21}
$$

The constant part  $b_c$  represents the required value of vertical field per unit plasma current, measured in  $\left[\frac{T}{A}\right]$ .

The resulting magnetic vertical field  $B_{V,\text{eq}}$  is then distributed along the FS coils using a vector product with experimentally determined coefficients:

$$
\mathbf{I}_{\rm FS,eq}=B_{V,\rm eq}\mathbf{i}_{\rm FS,dist}
$$

Horizontal shift feedback action The outline of this element is shown in fig. 3.8. This element takes as inputs:

- measured horizontal shift  $\Delta H$ , the plasma horizontal shift with respect to the chamber centre 3.1.1.1
- shell horizontal shift  $\Delta H_s$ , the horizontal shift of the plasma centroid calculated as if the shell is a flux surface
- horizontal shift reference  $\Delta H_r$ , a preset waveform of the desired vertical shift during the discharge

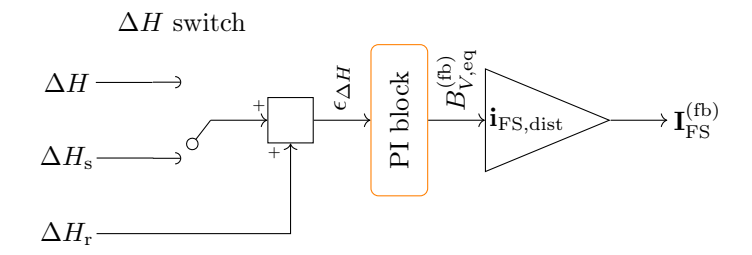

Figure 3.8: Plasma position feedback element.  $\Delta H$ : horizontal shift of the plasma centroid.  $\Delta H_s$ : horizontal shift of the plasma centroid calculated as if the shell is a flux surface.  $\Delta H_r$ : horizontal shift reference to be followed.

The element outputs a *contribution to the FS current references* that will be added to the contributions produced by the plasma shape element (section 3.2.3) and the feedforward part of the position element (section 3.2.2.1).

Firstly, a two-way switch  $(\Delta H$  switch) selects the desired horizontal shift among the two available to the element. The horizontal shift reference is subtracted to the selected horizontal shift in order to obtain the error on the horizontal shift  $\epsilon_{\Delta H}$ .

This error is used as input for a PI sub-element which calculates the response in terms of a contribution to the vertical field converting the horizontal displacement into a request of vertical field  $B_{V,\text{eq}}^{(\text{fb})}$ . The PI element (proportional-integral, no derivative part is used) coefficients are:

$$
K_p = 4
$$
  

$$
K_i = 60
$$

The integral part is implemented by means of a discrete-time integrator  $\frac{T(z+1)}{2(z-1)}$  and is activated only when  $t > 0.05$  s. This is due to the fact that in the early phase of the discharge the plasma is formed near the inner edge of the vessel and as such has a horizontal position error reversed with respect to the error during the discharge, when the plasma tends to expand towards the outer part of the vessel. Thus, the integral part in the early phase would increase the horizontal shift error that should then be compensated.

Eventually the required vertical field is distributed along the FS coils using a vector product with the calculated coefficients:

$$
\mathbf{I}_{\rm FS,eq}=B_{V,\rm eq}\mathbf{i}_{\rm FS,dist}
$$

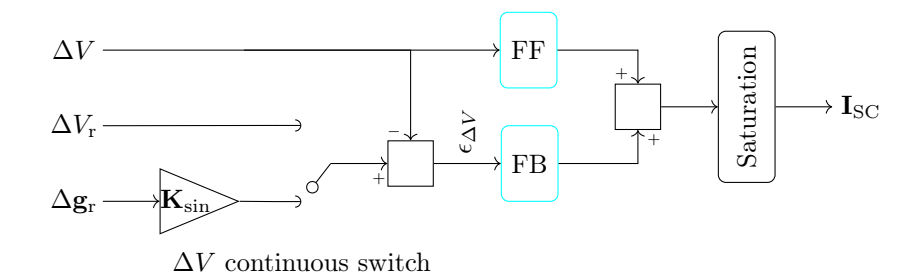

Figure 3.9: Vertical shift stabilization. FF: feedforward action on the vertical shift. FB: feedback action on vertical shift error.

#### 3.2.2.2 Vertical shift

This element implements the active stabilization of the plasma vertical position and is thus activated during shaped-boundary plasma discharges since only elongated shapes need vertical stabilization, or when a vertically shifted circular plasma is required.

In order to perform vertical stabilization a horizontal component of the magnetic field is required (see section 1.3.4). The element thus outputs a reference for two rows of saddle coils that are mounted on the equatorial plane of the machine, one row on the outer plane and one on the inner plane. All coils of each row are virtually connected in series, and the two rows are then virtually connected in anti-series. With this configuration the direction of the produced horizontal field is concordant and only one current reference is sufficient to drive the whole coil array.

The element inputs are:

- vertical shift  $\Delta V$ , the vertical shift of the plasma centroid with respect to the desired position (see section 3.1.1.1)
- vertical shift reference  $\Delta V_{\text{ref}}$ , the vertical shift of the plasma centroid as shown in section 3.1.1.1
- gap references  $\Delta g_r$ , the vector of the requested 8 radial gaps between the plasma and the first wall as described in section 3.1.1.10

The element outputs a current reference for the power supplies of the saddle coils  $I_{SC}$ .

When using a circular configuration the vertical shift reference is given directly. When using an single null configuration the reference is given consistently with the 8 measures of the gaps between the plasma and the wall. Starting from these values an appropriate vertical shift reference is calculated. This allows the vertical shift to be calculated based on the desired plasma shape instead of passing it to the model as an unrelated input. Nevertheless, since the discharge begins as circular and only later evolves towards the single null configuration, the reference must be shifted accordingly from the direct vertical shift reference used during the early phase of the discharge and the gap-based vertical shift used during the second half of the discharge. A continuous switch is implemented that cross-fades from one reference to the other.

The gap-based vertical shift reference is calculated as the scalar product

$$
\Delta V_{\rm g} = \Delta {\bf g}_{\rm r} \cdot {\bf K}_{\rm sin}
$$

where  $\mathbf{K}_{\sin}(i) = -\frac{1}{4} \sin \theta_{\text{FL}}(i)$  (see section 3.1.1.10 for the values of  $\theta_{\text{FL}}$ ).

The error  $\epsilon_{\Delta V}$  is calculated as the difference between the selected reference and the actual vertical shift. A PI element (feedback element FB in fig. 3.9) elaborates the adequate response to the input error. The proportional and integral coefficients are:

$$
K_p = 10
$$
  

$$
K_i = 60
$$

Again, the integration start is delayed in order to make the response more prompt during the early phase of the discharge.

In parallel to the PI element, a lead compensator (feedforward element FF in fig. 3.9) is applied to the selected vertical shift reference in order to compensate the delays introduced by the saddle coil system (power supplies, cables and coils). An experimentally determined constant coefficient is used to convert the vertical shift reference into the corresponding horizontal field and then into the current reference for the saddle coils.

The feedback and feedforward actions are added together. The signal is saturated at  $\pm 50$  A so as not to exceed the quota of the saddle coil current dedicated to vertical stabilization.

#### 3.2.2.3 Bias vertical magnetic field feedback action

This PI element is an additional feedback component that manages the creation of a vertical bias field before the discharge to avoid delays due to the time

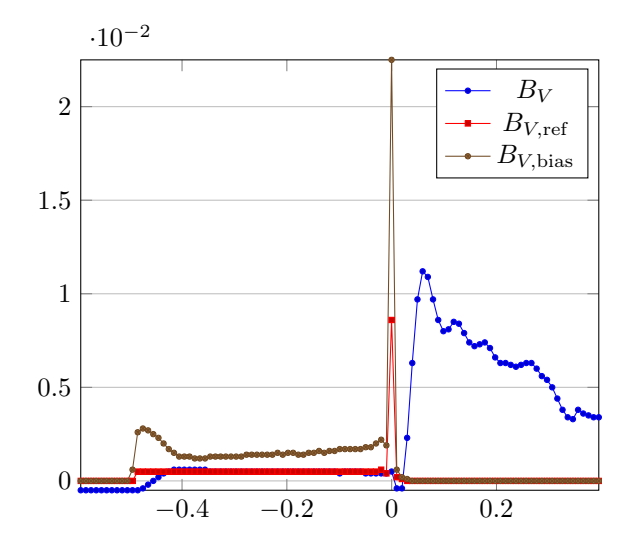

Figure 3.10: Effect of bias field produced by the PI element on the vertical magnetic field reference  $B_{V,\text{ref}}$ . Pulse begins at  $t = 0$  s

constant of the magnetic field penetration in the shell, or to compensate other magnetic fields from e.g. the magnetizing winding. Its coefficients are:

$$
K_p = 2.25
$$
  

$$
K_i = 45
$$

The effect on the magnetic field reference are shown in fig. 3.10

#### 3.2.3 Plasma shape element

This element shapes the plasma by generating a 2nd order cosine distribution of references for the FS coils. Depending on the required type of discharge the inputs of this element can be

- 1. geometrical parameters (ellipticity and triangularity, see section 3.1.1.11)
- 2. gap measures used to reconstruct the plasma shape (see section 3.1.1.10)

#### 3.2.3.1 Vertical ellipticity

This element implements the active adjustment of the plasma grade of vertical ellipticity. The element outline is shown in fig. 3.11. As stated in section 1.3.5,

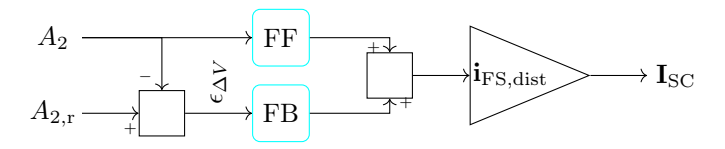

Figure 3.11: Ellipticity element. FF: feedforward action on  $A_2$  (amplitude of  $2<sup>nd</sup>$  harmonic of  $r(\theta)$ ). FB: feedback action on  $A_2$  (amplitude of  $2<sup>nd</sup>$  harmonic of  $r(\theta)$ ).

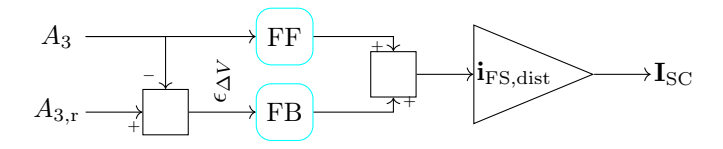

Figure 3.12: Triangularity element. FF: feedforward action on  $A_3$  (amplitude of  $3<sup>rd</sup>$  harmonic of  $r(\theta)$ ). FB: feedback action on  $A_3$  (amplitude of  $3<sup>rd</sup>$  harmonic of  $r(\theta)$ ).

vertical ellipticity can be expressed as the amplitude of the  $2<sup>nd</sup>$  armonic in  $\cos \theta$ of the plasma radius  $r(\theta)$ . As such, the element inputs are:

amplitude of the  $2<sup>nd</sup>$  cosine harmonic of the plasma radius  $A_2$ , the feedback signal used to calculate the response

# reference of  $2<sup>nd</sup>$  cosine harmonic of the plasma radius  $A_{2,\text{ref}}$

Calculation of said harmonics is carried out outside the element as shown in section 3.1.1.11. The element outputs a *contribution to the FS current references* that will be added to the contributions produced by the plasma shape element (section 3.2.3) and the plasma position element (section 3.2.2).

Similarly to the vertical shift element, this element consist of a lead compensator element applied to the entire  $r(\theta)$  2<sup>nd</sup> harmonic reference and a PI feedback element applied to the 2<sup>nd</sup> harmonic error  $\epsilon_{\Delta A_2}$  evaluated as the difference between the  $2<sup>nd</sup>$  harmonic reference and the calculated  $2<sup>nd</sup>$  harmonic.

Both these responses are then added together.

The vertical field required to adjust the plasma ellipticity is produced by the FS coils through a  $cos2\theta$  distribution, thus the response is distributed to the FS coils using the coefficient  $i_{FS,dist}$ .

#### 3.2.3.2 Triangularity

This element implements the active adjustment of the plasma grade of triangularity. The element outline is shown in fig. 3.12. As stated in section 1.3.5, triangularity can be expressed as the amplitude of the 3<sup>rd</sup> armonic in  $\cos \theta$  of the plasma radius  $r(\theta)$ . As such, the element inputs are:

amplitude of the  $3<sup>rd</sup>$  cosine harmonic of the plasma radius  $A_3$ , the feedback signal used to calculate the response

#### reference of  $3<sup>rd</sup>$  cosine harmonic of the plasma radius  $A_{3,ref}$

Calculation of said harmonics is carried out outside the element as shown in section 3.1.1.11. The element outputs a *contribution to the FS current references* that will be added to the contributions produced by the plasma shape element (section 3.2.3) and the plasma position element (section 3.2.2).

Similarly to the vertical shift element, this element consist of a lead compensator element applied to the entire  $r(\theta)$  3<sup>rd</sup> harmonic reference and a PI feedback element applied to the 3<sup>rd</sup> harmonic error  $\epsilon_{\Delta A_3}$  evaluated as the difference between the  $3<sup>rd</sup>$  harmonic reference and the calculated  $3<sup>rd</sup>$  harmonic.

Both these responses are then added together.

The vertical field required to adjust the plasma triangularity is produced by the FS coils through a  $cos3\theta$  distribution, thus the response is distributed to the FS coils using the coefficient  $i_{FS, dist}$ .

#### 3.2.4 Additional elements

The following elements introduce additional contributions such as activations, voltage drop compensations etc.

#### 3.2.4.1 FS voltage drop compensation

This element converts the overall FS coil current reference produced by the elements in sections 3.2.1, 3.2.2 and 3.2.3 into voltage references for the FS coil power supplies. The element is also responsible for the following compensarions:

- 1. compensation of resistive voltage drop on the FS coils produced by the currents flowing in the coils
- 2. compensation of the inductive coupling among the FS coils, produced by current variations in the coils themselves

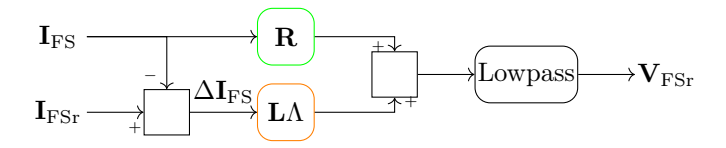

Figure 3.13: FS voltage drop compensation.

The element inputs are:

**FS** coil currents  $I_{FS}$ , measured on the coils

FS coil current references  $I_{\text{FS,ref}}$ , produced by the upstream elements

The element outputs the voltage references  $V_{FS,ref}$  for the FS coil power supplies.

An outline of the element is shown in fig. 3.13.

Firstly the element evaluates the required current variation  $\Delta I_{FS}$  with respect to the preset feedforward reference. A resistance matrix  $\bf{R}$  is applied to the measured currents, thus introducing an additional voltage reference that compensates the resistive voltage drop on the total poloidal system.

To compensate the current errors due to inductive coupling between the coils the inductance matrix  $L\Lambda$  is applied to the current variation vector  $\Delta I_{FS}$ . Diagonalizing the state matrix  $A$  of the system the current variation rates can be obtained. By defining the diagonal matrix  $\Lambda$  whose elements are equal to the current error variation rates, the inductive coupling can be compensated by multiplying the current errors by the factor:

$$
K_L = -\mathbf{L}\Lambda
$$

where **L** is the system inductance matrix.

#### 3.2.4.2 Ramp-down element

A ramp-down element activates a preprogrammed soft ramp-down of the coil currents in case any of the coil current limits is passed.

# 3.3 Model library

The equilibrium and shape model is shown using a graphical element diagramming. To be used during real discharges however, the model needs to be compiled into C code.

The result shall be a library that can be linked. The library shall offer some handles that can be used to load and run the model from any other application. These handles include:

- initialise this symbol will allow to load the model and all the variables that will be used during the model run
- step this function will make the model advance of one step, using its inputs to calculate and update the outputs

To talk to each other, the model and the programme that runs it share a structure initialized by the model itself containing all the relevant instructions, such as number and dimensions of inputs and outputs and number and dimensions of parameters. The structure layout must be known by the auxiliary programme by including an appropriate header.

# 3.4 Updates to the model

The model has been reorganized and extensively commentated to facilitate usage and upkeep.

#### 3.4.1 Circular and single-null configurations

The old equilibrium and shape model was actually split into two main models. The former was used to obtain *circular configurations*, while the latter for *single*and double-null configurations.

The main differences between the two models are:

- 1. in the horizontal shift feedback element (3.1.1.1): the single null version of the model has the option to calculate the horizontal shift reference from the gap references, just as the model does for the vertical shift
- 2. circular to single null transition: the single null model includes elements to handle the transition from a circular-shaped plasma to an single nullshaped plasma, due to the fact that every single null discharge ultimately starts as circular. In particular, elements that do this in the single null model are the horizontal shift feedforward element and the vertical shift element

3. coil connections: coils connections to power supplies are different between circular and single null discharges, and FS5 is usually not used. FS voltage drop compensation includes these modifications

This layout required the libraries to be swapped manually each time the configuration was changed. Furthermore, any modification and upgrade of the model had to be applied to both models.

#### 3.4.1.1 Merging of circular and single null configurations

Conditional statements were therefore introduced in the model and used to upgrade the existing elements that operated differently in the circular and single null version of the model. A conditional element contains multiple versions of an element and is capable of switching on the most suitable one based on how the current discharge is defined (as a circular or as an single null one).

## 3.4.2 Structured inputs and outputs

The model has also been modified in order to generalize its interface with the auxiliary programme.

The inputs and outputs of the model are now structured. The auxiliary programme has been updated in a recursive fashion so as to be able to fully explore the structured components of the model signals. This resulted in a neater model which is also easier to interface with other components of the framework, since a single structured array now contains all the relevant inputs and outputs. On the other hand, no flexibility is lost since on the framework side each component of the structured inputs and outputs can be extracted and used singularly.

### 3.4.3 Model summary

During the review each element of the model has been revised and a thorough explanation has been added to all relevant elements. Furthermore, all element descriptions have been collected into an extensive model summary that shows every aspect of the model working principles.

# Chapter 4

# Final design of the equilibrium framework

In this chapter a complete plasma system is set up and its flexibility is tested by running test discharges in various magnetic configurations.

The plasma system uses

- 1. the new components of chapter 2
- 2. the equilibrium and shape model (chapter 3), run with the model wrapping component of section 2.2
- 3. a simple signal pre elaboration run with the mathematical function component (section 2.4)

Input signals are taken from previous discharges.

# 4.1 Plasma system outline

The outline of the plasma system is shown in fig. 4.1.

#### 4.1.1 Components

The system encloses

1. a plasma equilibrium and shape model, run with the model wrapping component of section 2.2

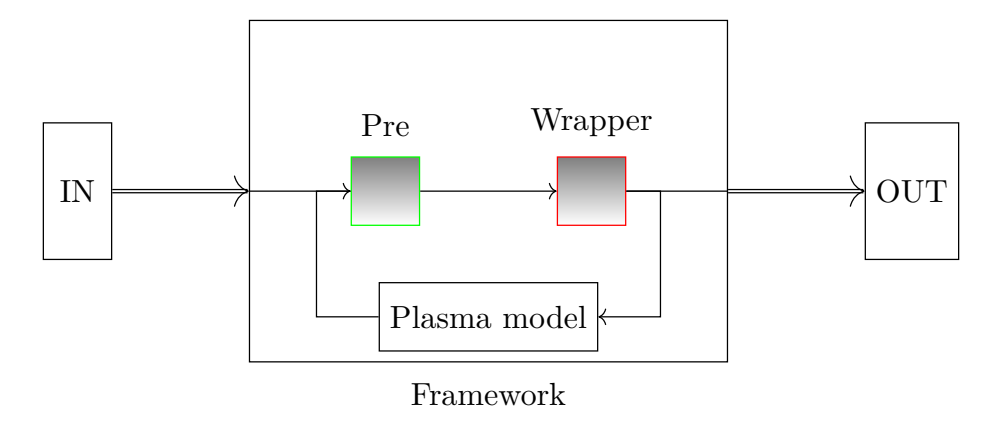

Figure 4.1: The figure shows a plasma real-time system using the components built in the previous chapters. Pre is the math function component carrying out the pre elaboration of signals. Wrapper is the model wrapping component running the plasma equilibrium and shape model.

2. a pre elaboration component, calculating some of the inputs required by the equilibrium and shape model

#### 4.1.2 Inputs

The inputs for the model are taken from previous discharges. Some of the inputs require pre elaboration that was previously carried out by specific framework components. In this simple plasma system the math function component is used to carry out such calculations.

#### 4.1.2.1 Pre elaboration of signals

The following signals are not available as measured quantities and must be calculated:

- 1. plasma current  $I_P$
- 2. q factor

Based on the input calculation shown in section 3.1.1 the math function component is configured as follows to calculate the required input signals:

```
1 {
2 functions = "3 / / I_P
```

```
4 R_vessel = 0.00115;
5 I_vessel = V_ttor_lloop/R_vessel;
6 I_P = I_{phi} - I_{vessel};
7 / / qs \t r_tiles = 0.46;
9 \text{ R} = 1.99;
10 \qquad q = (6.28 * r\_tiles \text{``2*B\_phi' } / (0.000001256 * R * I\_P);
1112 inputs = {
13 I_phi = {
14 type = "double";
15 elements = "1";
16 };
17 V_tor_lloop = f18 type = "double";
19 elements = "1";
20 };
_{21} B_phi = {
22 type = "double";
23 elements = "1";
24 };
25 };
26 outputs = {
27 I_P = {28 type = "double";
29 elements = "1";
30 };
31 };
32 \t q = f33 type = "double";
34 elements = "1";
35 };
36 };
37 };
```
# 4.2 Outputs

In this section the output of the plasma system built in this work are compared with the outputs of a previous system. The PCS is run in the configuration shown above.

The following outputs are considered:

- 1. magnetizing winding voltage reference  $V_{\text{MW}}$  for plasma current during the flat-top
- 2. field shaping coil voltage references  $V_{\text{FS}}$ . These coils generate the poloidal magnetic field required to drive the plasma horizontal shift, ellipticity and triangularity
- 3. equatorial saddle coil current reference  $I_{SC}$  for plasma vertical equilibrium

#### 4.2.1 RFP circular discharge

Figures 4.2 to 4.4 show a RFP circular run with plasma current  $I_P$  up to 1 MA. The voltage reference for the FS coils in an RFP run are shown in fig. 4.3.

#### 4.2.2 Single null discharges

In this section single null configuration runs are shown.

#### 4.2.2.1 Single null discharge

Figures 4.5 to 4.7 show an single null configuration run.

The voltage reference for the FS coils in a single-null run are shown in fig. 4.6.

#### 4.2.2.2 Discharge ends at  $t = 0.62$  s

Figures 4.8 to 4.10 show a single null run that ends at 0.62 s for having too much current on one of the field shaping coils.

#### 4.2.2.3  $\beta_{\theta}$  variation

Figures 4.11 to 4.13 show a signle null run with  $\beta_{\theta}$  (density) variation at  $t = 0.6$  s which is compensated by the plasma system.

#### 4.2.2.4 MW voltage variation

Figures 4.14 to 4.16 show a single null run with MW voltage variation at  $t = 0$  s.

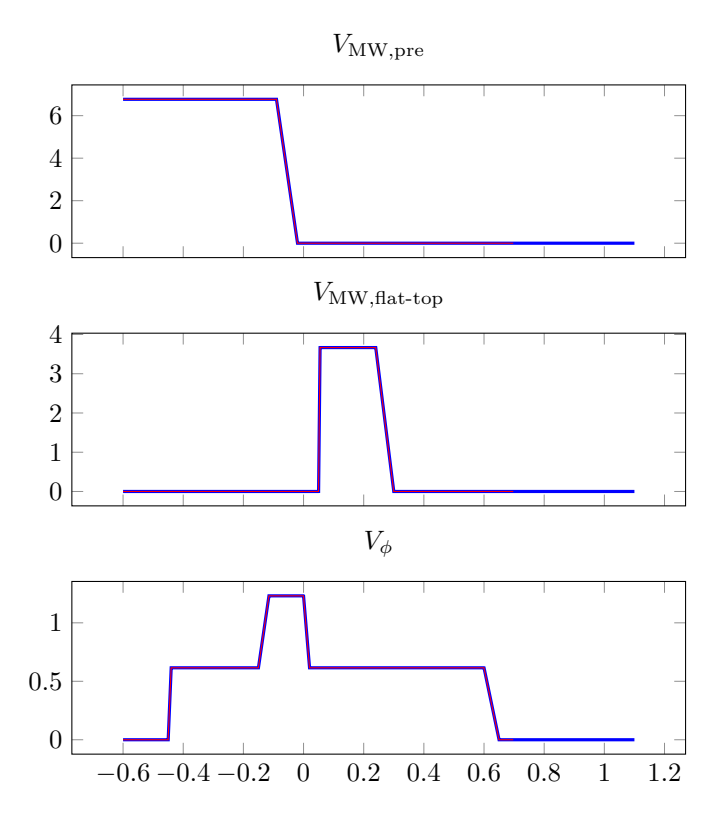

Figure 4.2: MW voltage references before and after  $t = 0$  s ([V]) and toroidal field coil reference  $V_{\phi}$  ([V]) in an RFP discharge. The reference has been generated by the vertical shift element (see section 3.2.2.2). Blue: reference value. Red: the model run into the model wrapping component.

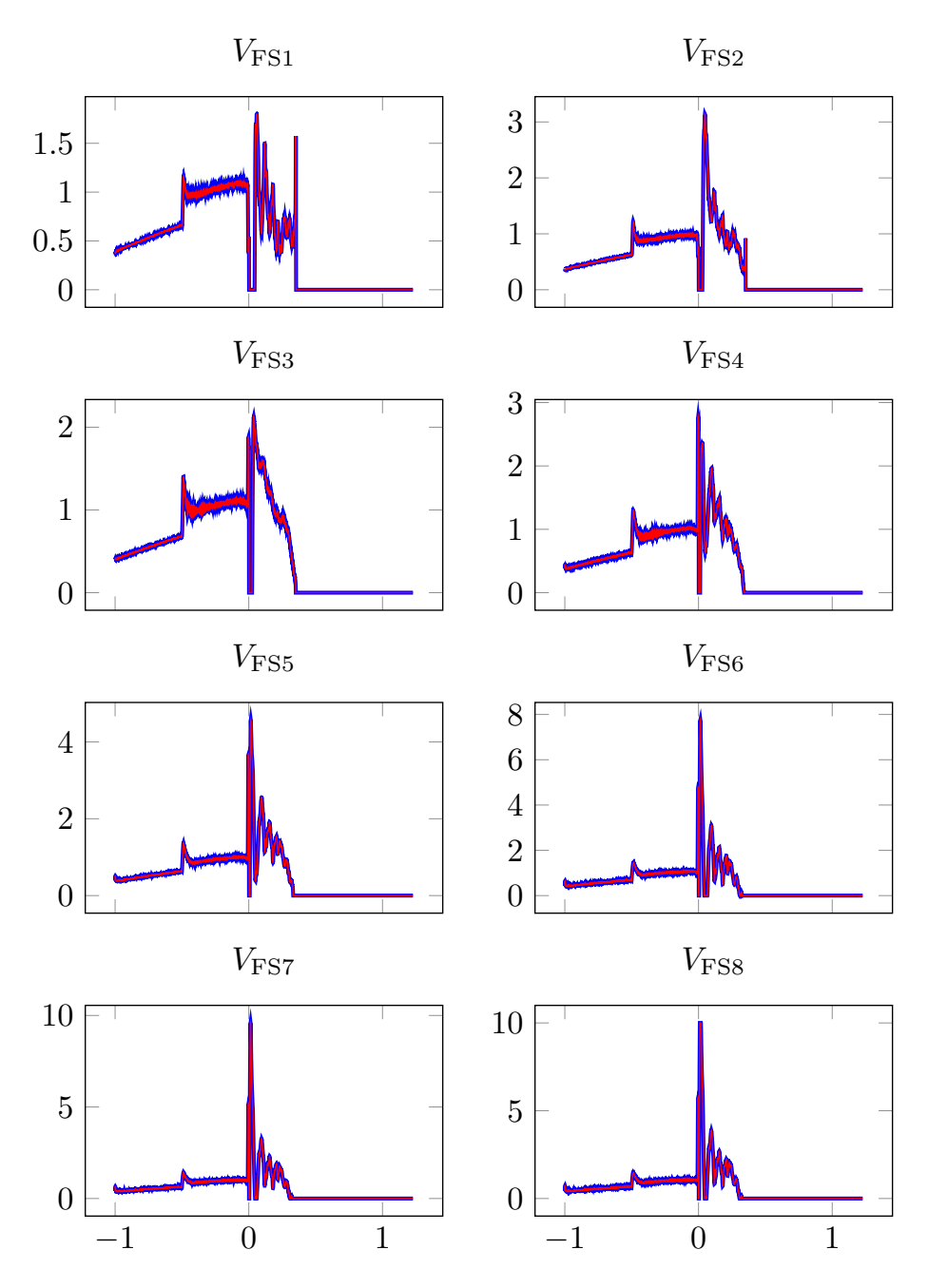

Figure 4.3: FS coil voltage reference [V] in an RFP discharge. Blue: reference value. Red: the model run into the model wrapping component.

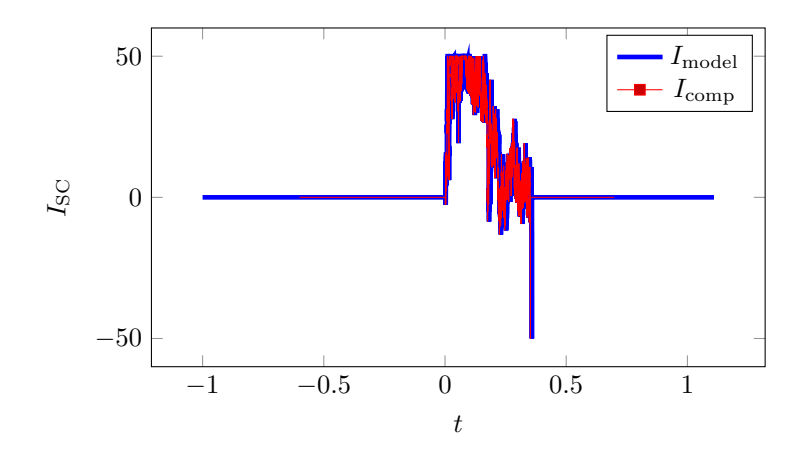

Figure 4.4: SC coil current reference [A] in an RFP discharge. The reference has been generated by the vertical shift element (see section 3.2.2.2). Blue: reference value. Red: the model run into the model wrapping component.

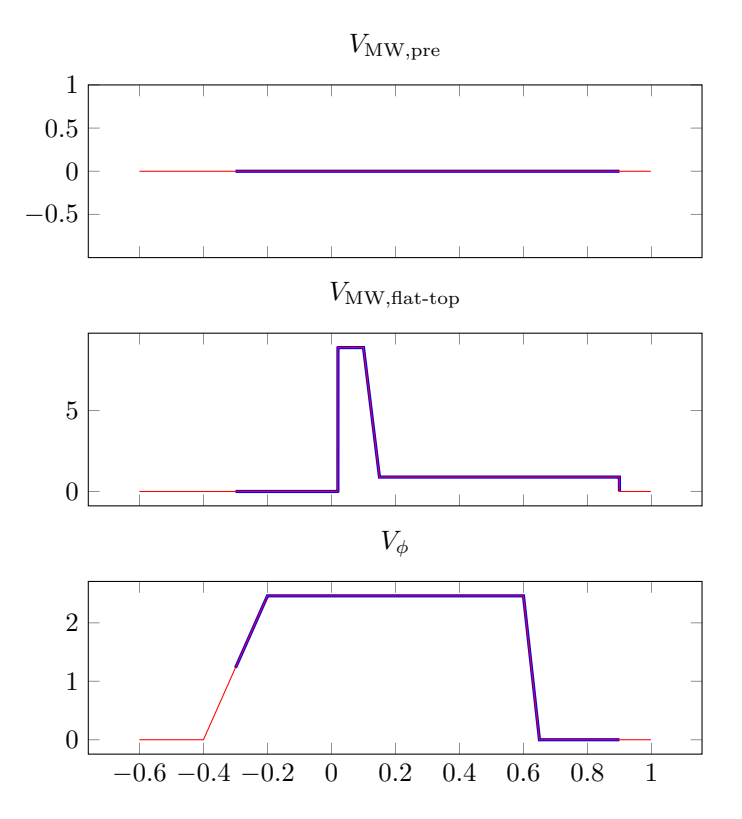

Figure 4.5: MW voltage references before and after  $t = 0$  s ([V]) and toroidal field coil reference  $V_{\phi}$  ([V]) in a single null discharge. The reference has been generated by the vertical shift element (see section 3.2.2.2). Blue: reference value. Red: the model run into the model wrapping component.

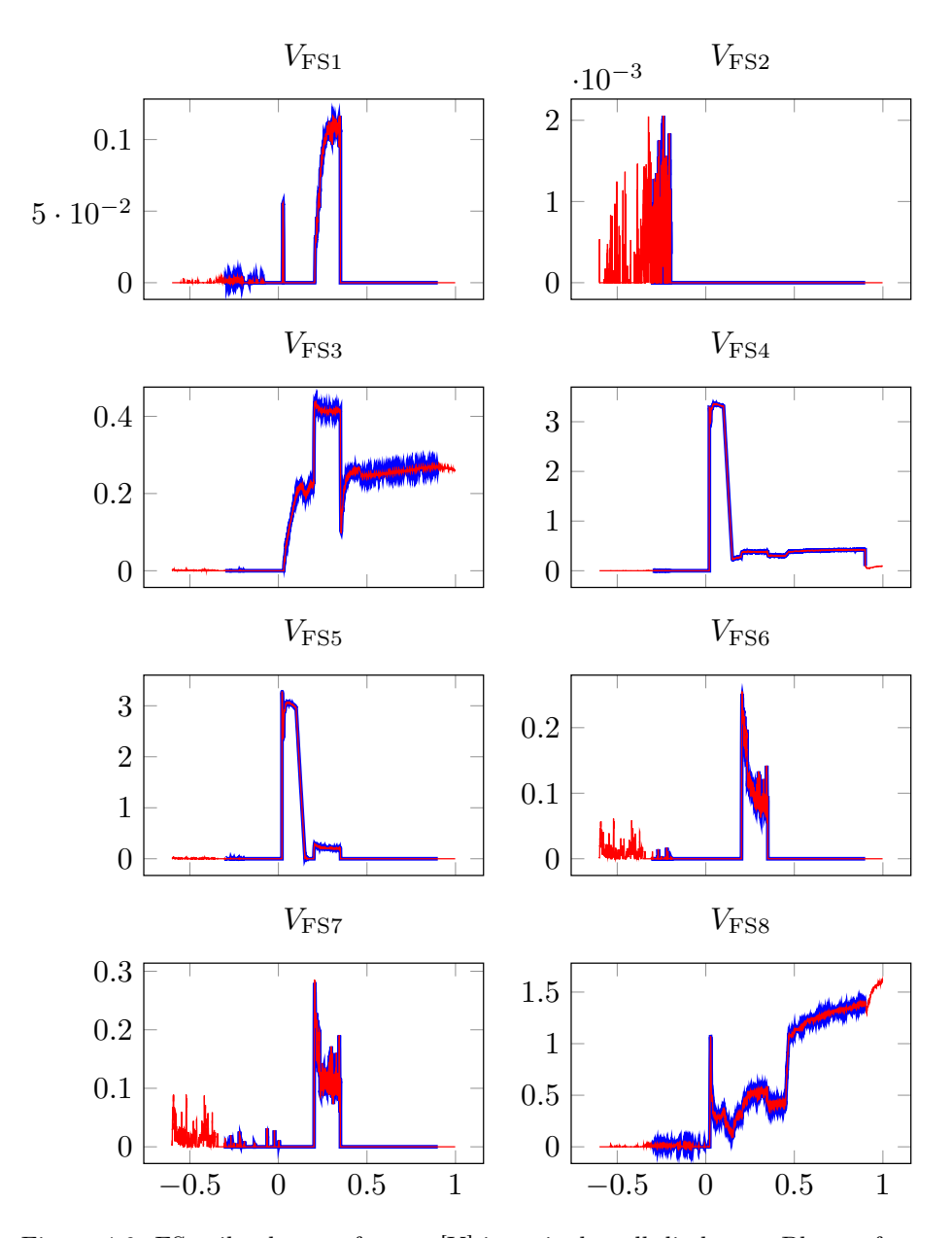

Figure 4.6: FS coil voltage reference [V] in a single null discharge. Blue: reference value. Red: the model run into the model wrapping component.

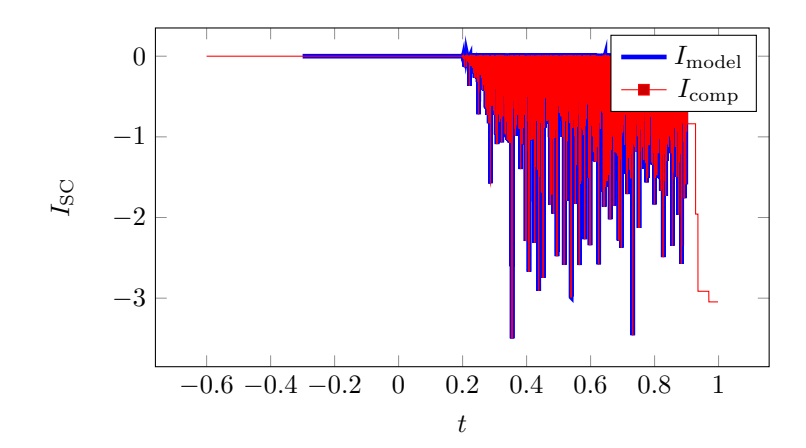

Figure 4.7: SC coil current reference [A] in a single null discharge. The reference has been generated by the vertical shift element (see section 3.2.2.2). Blue: reference value. Red: the model run into the model wrapping component.

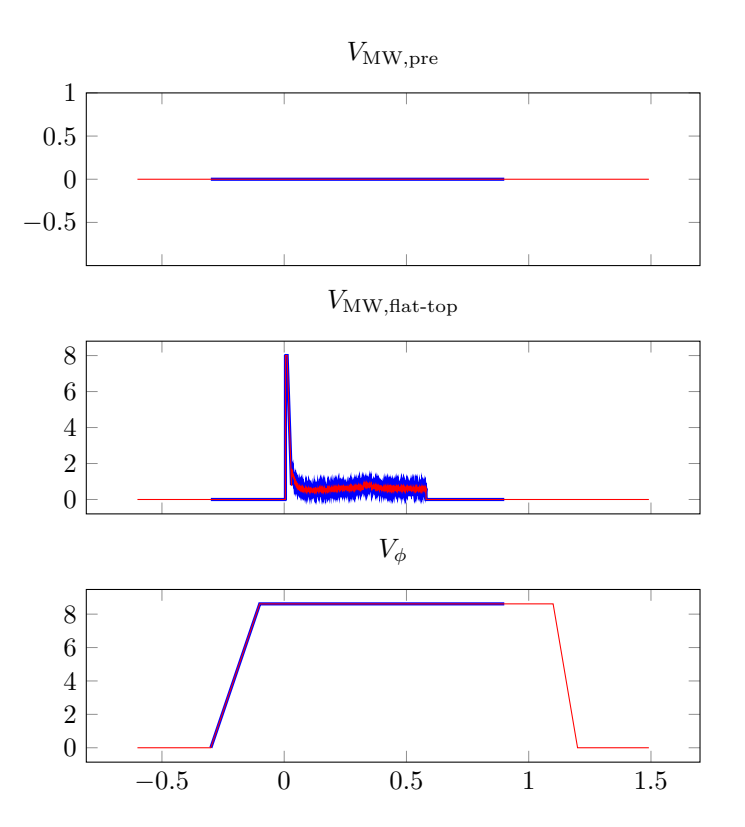

Figure 4.8: MW voltage references before and after  $t = 0$  s ([V]) and toroidal field coil reference  $V_{\phi}$  ([V]) in a single null discharge that ends at  $t = 0.62$  s. The reference has been generated by the vertical shift element (see section 3.2.2.2). Blue: reference value. Red: the model run into the model wrapping component.

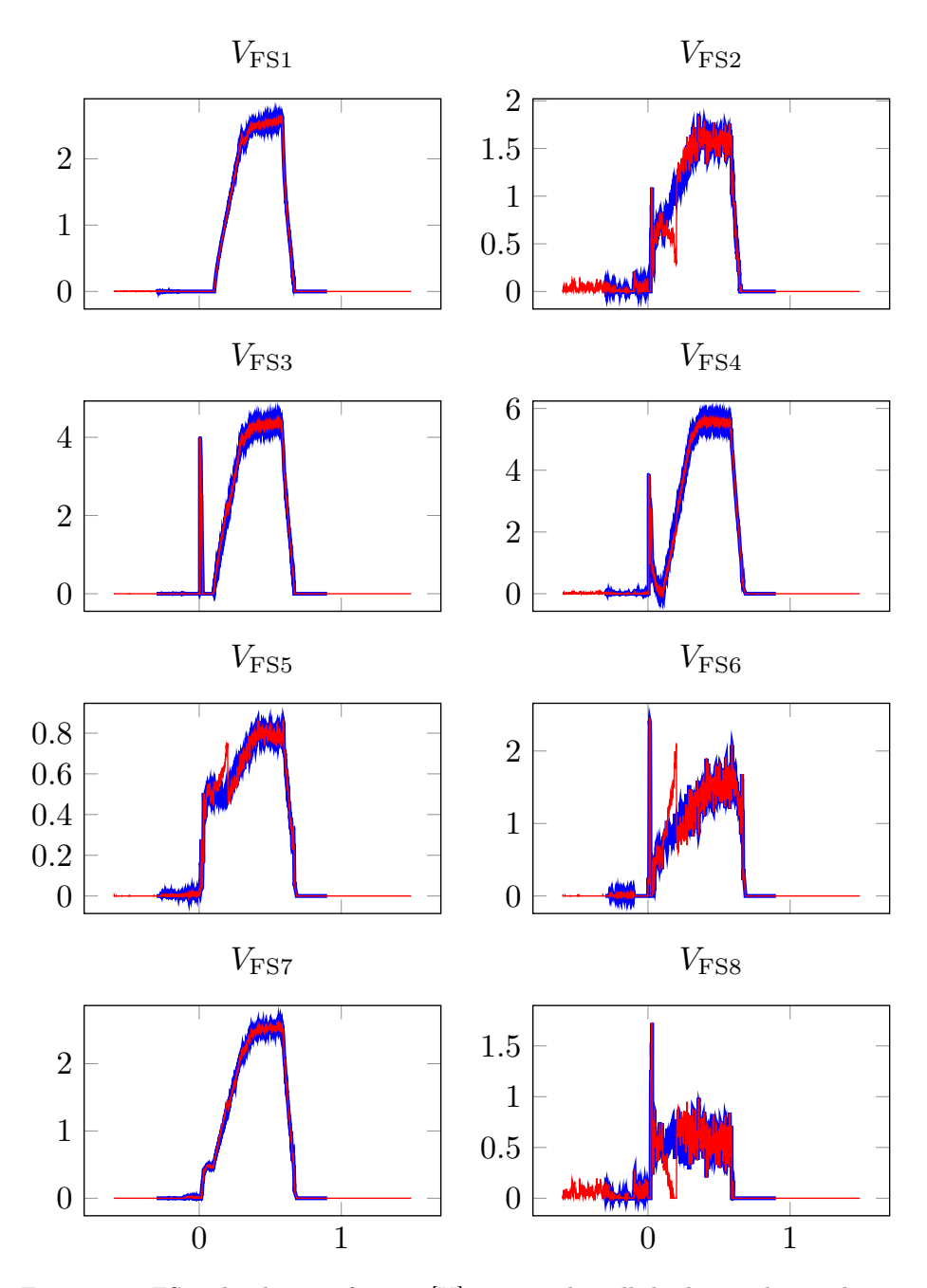

Figure 4.9: FS coil voltage reference [V] in a single null discharge that ends at  $t = 0.62$  s. Blue: reference value. Red: the model run into the model wrapping component.

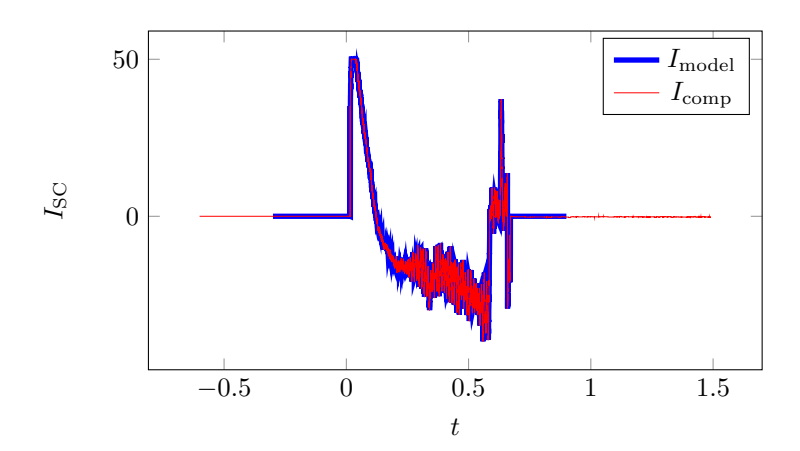

Figure 4.10: SC coil current reference [A] in a single null discharge that ends at  $t = 0.62$  s. The reference has been generated by the vertical shift element (see section 3.2.2.2). Blue: reference value. Red: the model run into the model wrapping component.

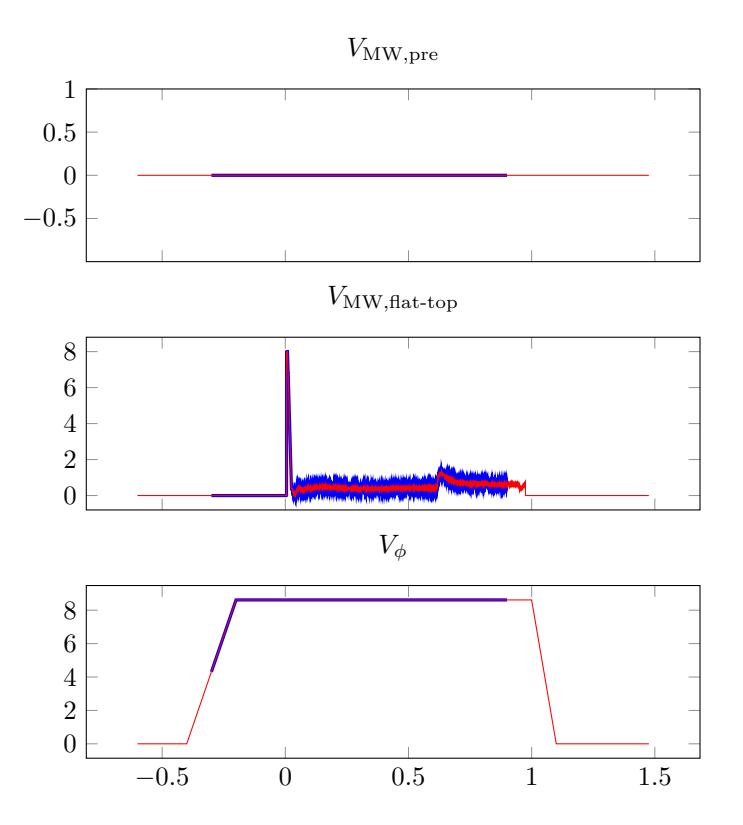

Figure 4.11: MW voltage references before and after  $t = 0$  s ([V]) and toroidal field coil reference  $V_{\phi}$  ([V]) in a single null discharge with  $\beta_{\theta}$  variation at  $t = 0.6$  s. The reference has been generated by the vertical shift element (see section 3.2.2.2). Blue: reference value. Red: the model run into the model wrapping component.

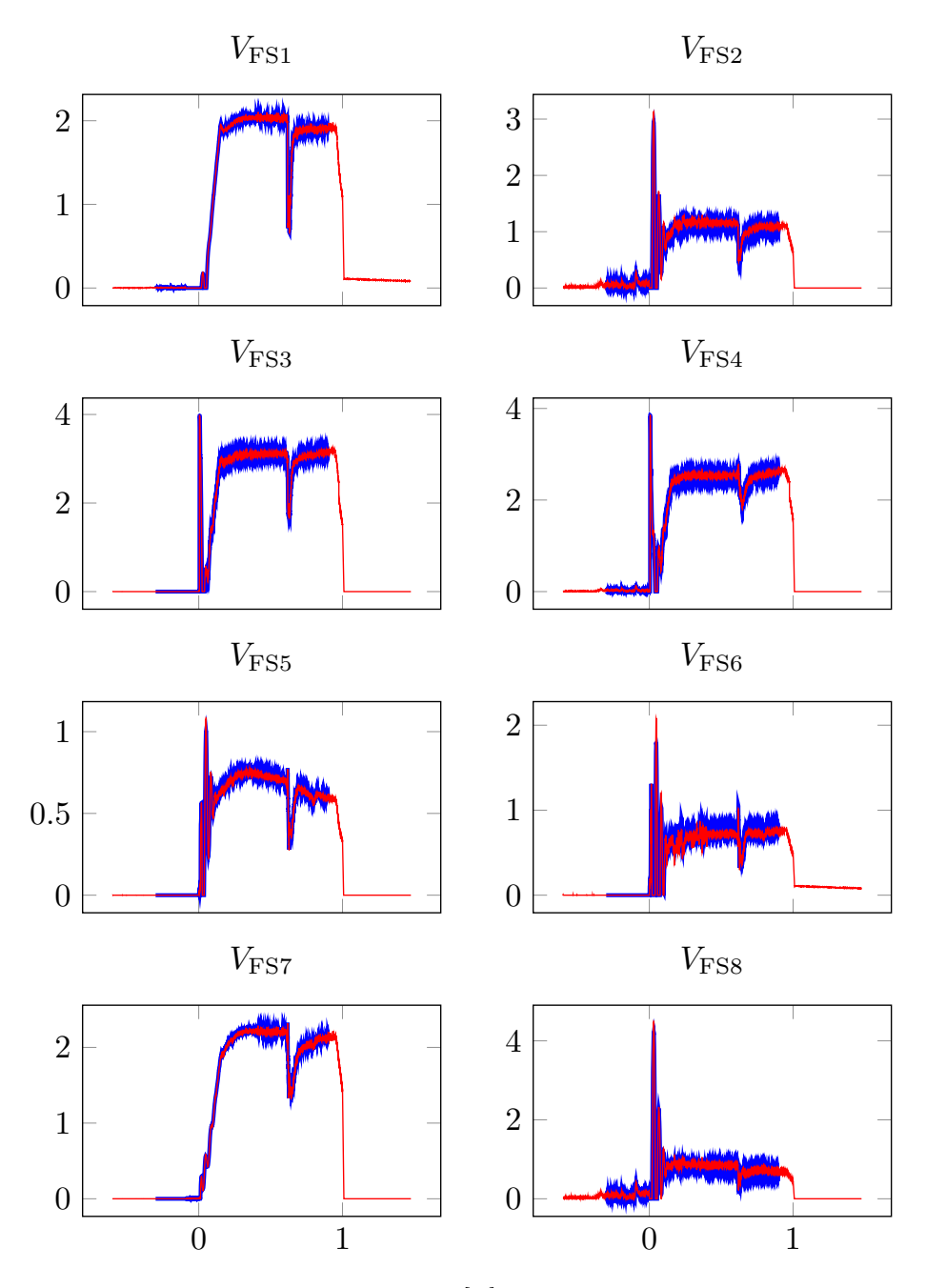

Figure 4.12: FS coil voltage reference [V] in a single null discharge with  $\beta_{\theta}$ variation at  $t = 0.6$  s. Blue: reference value. Red: the model run into the model wrapping component.

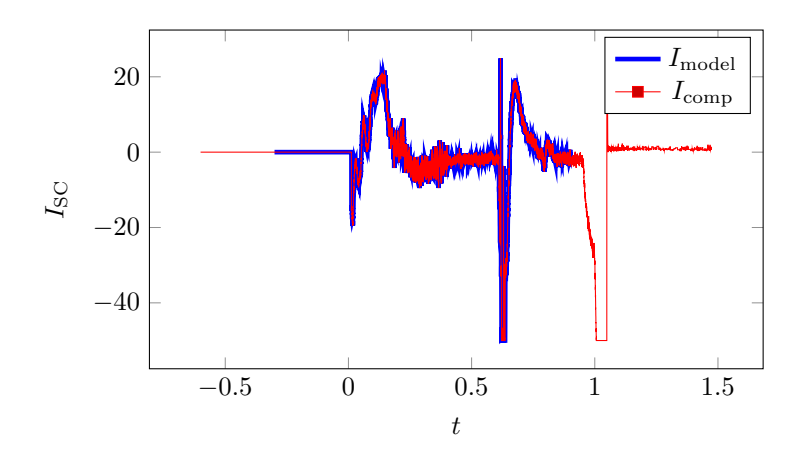

Figure 4.13: SC coil current reference [A] in a single null discharge with  $\beta_{\theta}$ variation at  $t = 0.6$  s. The reference has been generated by the vertical shift element (see section 3.2.2.2). Blue: reference value. Red: the model run into the model wrapping component.

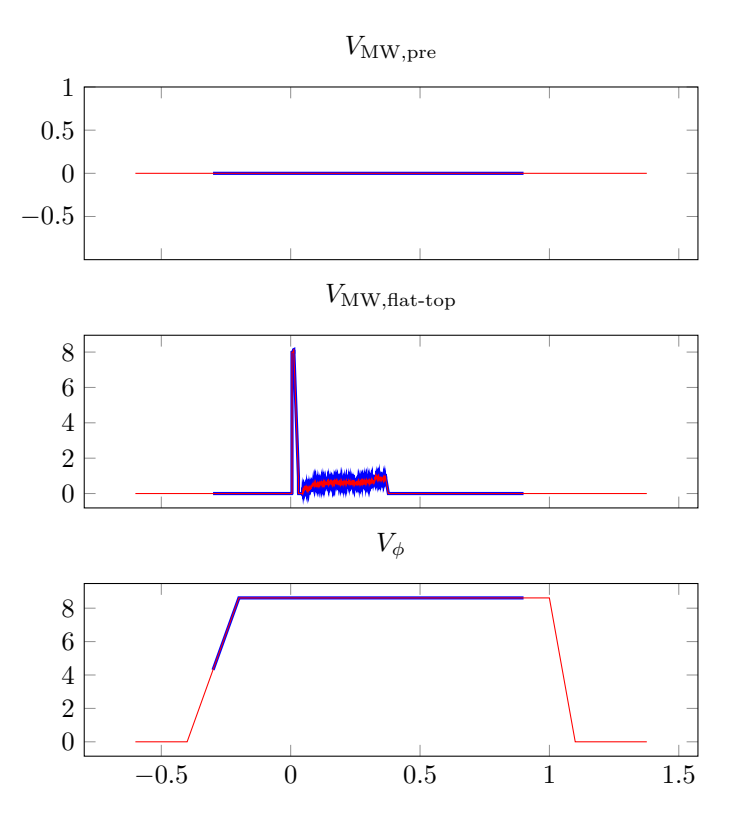

Figure 4.14: MW voltage references before and after  $t = 0$  s ([V]) and toroidal field coil reference  $V_{\phi}$  ([V]) in a single null discharge with MW voltage variation at  $t = 0$  s. The reference has been generated by the vertical shift element (see section 3.2.2.2). Blue: reference value. Red: the model run into the model wrapping component.

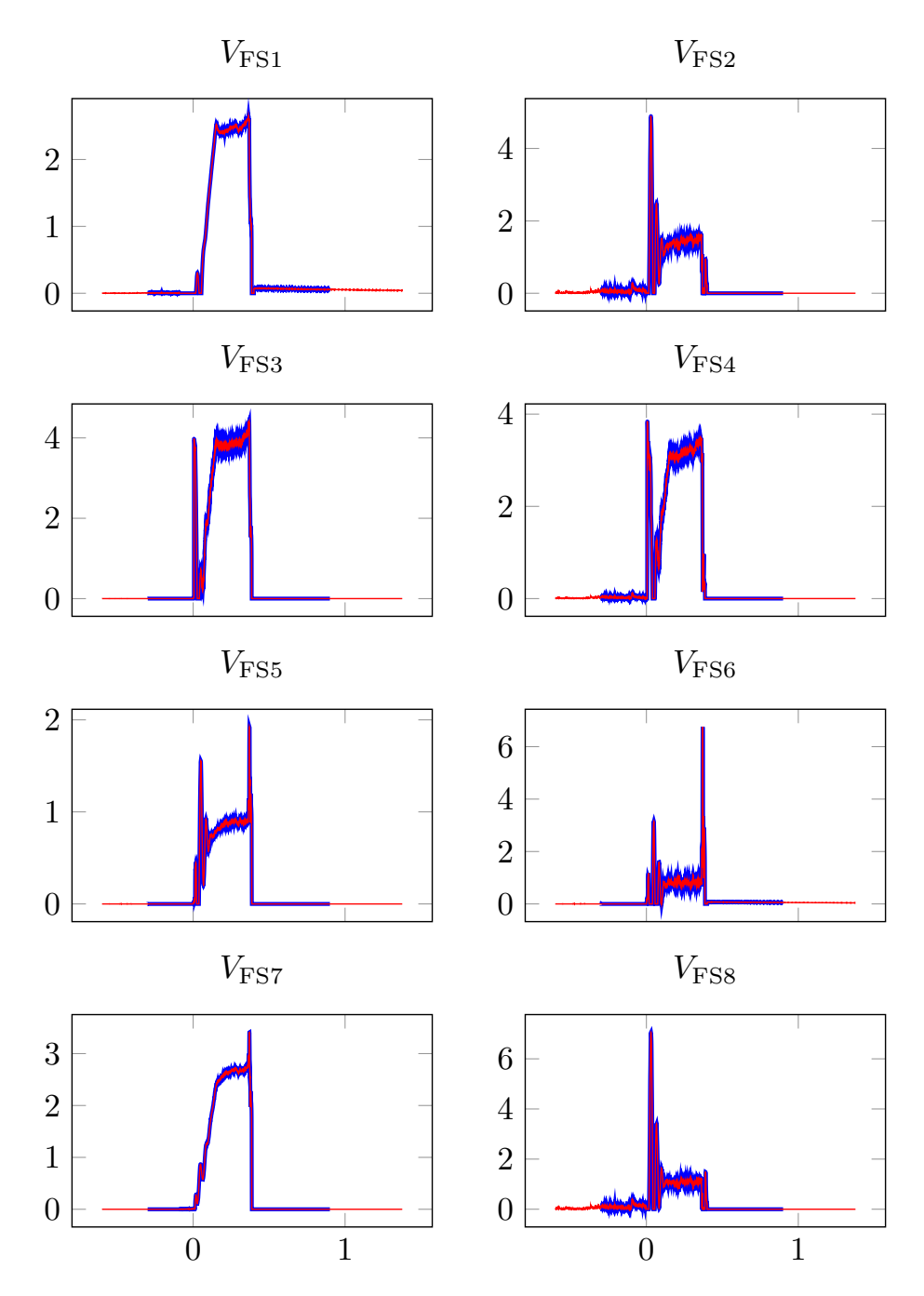

Figure 4.15: FS coil voltage reference [V] in a single null discharge with MW voltage variation at  $t = 0$ s. Blue: reference value. Red: the model run into the model wrapping component.
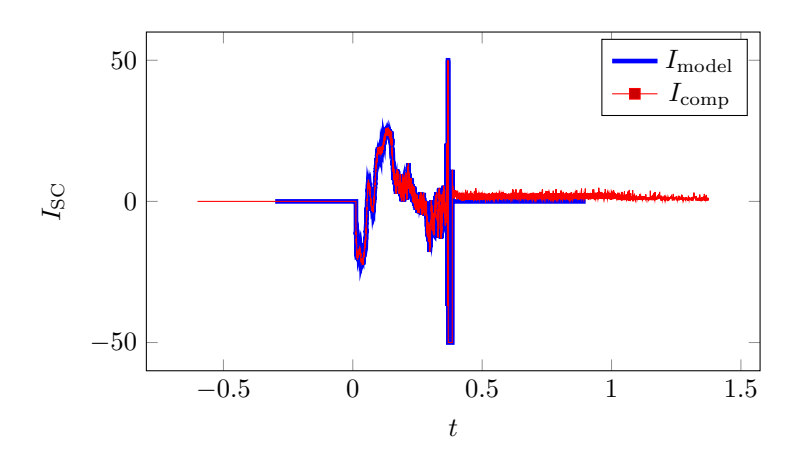

Figure 4.16: SC coil current reference [A] in a single null discharge with MW voltage variation at  $t = 0$  s. The reference has been generated by the vertical shift element (see section 3.2.2.2). Blue: reference value. Red: the model run into the model wrapping component.

## Chapter 5

## **Conclusions**

As magnetic confinement fusion machines grow in number and dimensions, so does the related real-time system whose task is to elaborate outputs for the actuators based on inputs from diagnostics [2][1]. Outputs are calculated from inputs using a wide variety of models created in a great number of ways: tools offered to modellers include programming with compiled languages, programming with interpreted languages, graphical programming and mathematical models.

A fusion framework requires all models to be created with the same architecture the framework was built upon, or models with different architectures to be reworked so as to be run in the framework, which may introduce subtle differences with respect to the source model.

In this work, a flexible plasma system has been built. To do so, a fusion framework [2] [3] has been provided with the components required to interface with the most widely used modelling tools. Components interface with the framework signals and can be included seamlessly in the framework feedback loop.

A plasma equilibrium and shape model [4] has been reviewed and updated to adjust to new requirements for future machines and the graphical model wrapper has been used to include the equilibrium and shape model in the plasma framework.

A complete plasma system has been set up using the new components, which includes the equilibrium and shape model, a simple plasma current model run from a mathematical function. The plasma system flexibility is confirmed by running test discharges in various magnetic configurations, showing that such a plasma system is ready to be used in future fusion applications [5] [9].

## Bibliography

- [1] G. Manduchi et al. "From distributed to multicore architecture in the RFXmod real time control system". In: Fusion Engineering and Design 89 (Mar. 2014), pp. 224–232.
- [2] G. Manduchi et al. "The new feedback control system of RFX-mod based on the MARTe real-time framework". In: 2012 18th IEEE-NPSS Real Time Conference. 2012, pp. 1–5.
- [3] G. Manduchi et al. "MARTe2 and MDSplus integration for a comprehensive fast control and data acquisition system". In: Fusion Engineering and Design 161 (Dec. 2020), p. 111892.
- [4] G. Marchiori et al. "Design and operation of the RFX-mod plasma shape control system". In: Fusion Engineering and Design 108 (Oct. 2016), pp. 81– 91.
- [5] G. Manduchi et al. "The upgrade of the control and data acquisition system of RFXMod2". In: Fusion Engineering and Design 167 (June 2021), p. 112329.
- [6] G. Marchiori et al. "Upgraded electromagnetic measurement system for RFX-mod". In: Fusion Engineering and Design 123 (Mar. 2017).
- [7] A. Stella et al. "The RFX magnet system". In: Fusion Engineering and Design (Apr. 1995), pp. 373–399.
- [8] P. Bettini et al. "Adaptive plasma current control in RFX-mod". In: Fusion Engineering and Design 86 (Oct. 2011), pp. 1005–1008.
- [9] G. Marchiori et al. "Advanced MHD mode active control at RFX-mod". In: Fusion Engineering and Design 84 (June 2009), pp. 1249–1252.